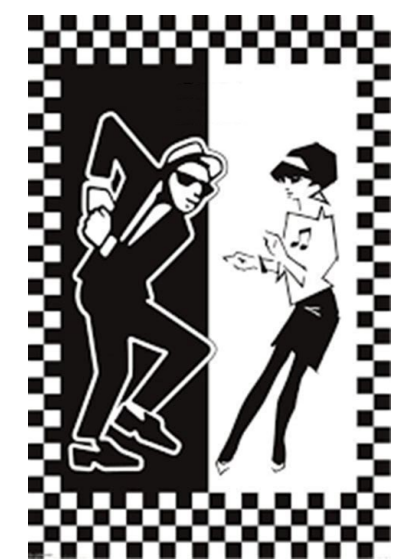

**hv2e64**

## *One Step Beyond ... or*

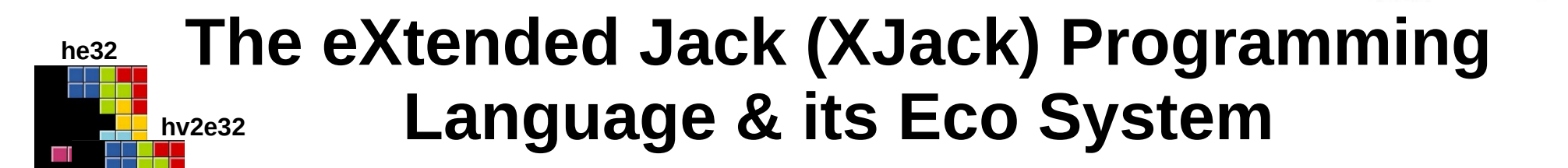

INTRO HV2 Other SUMMARY

#### What are we talking about?

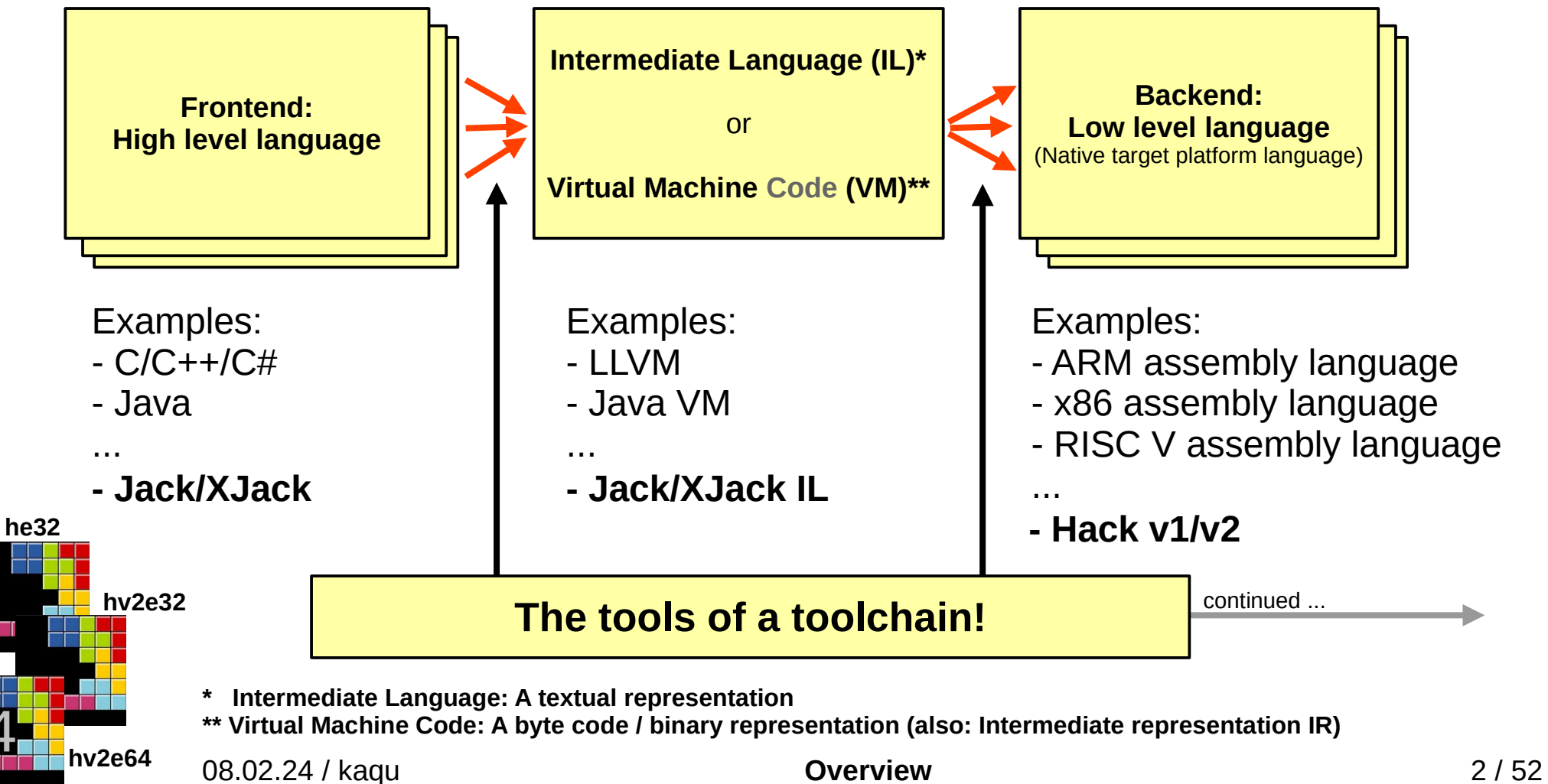

#### What are we talking about?

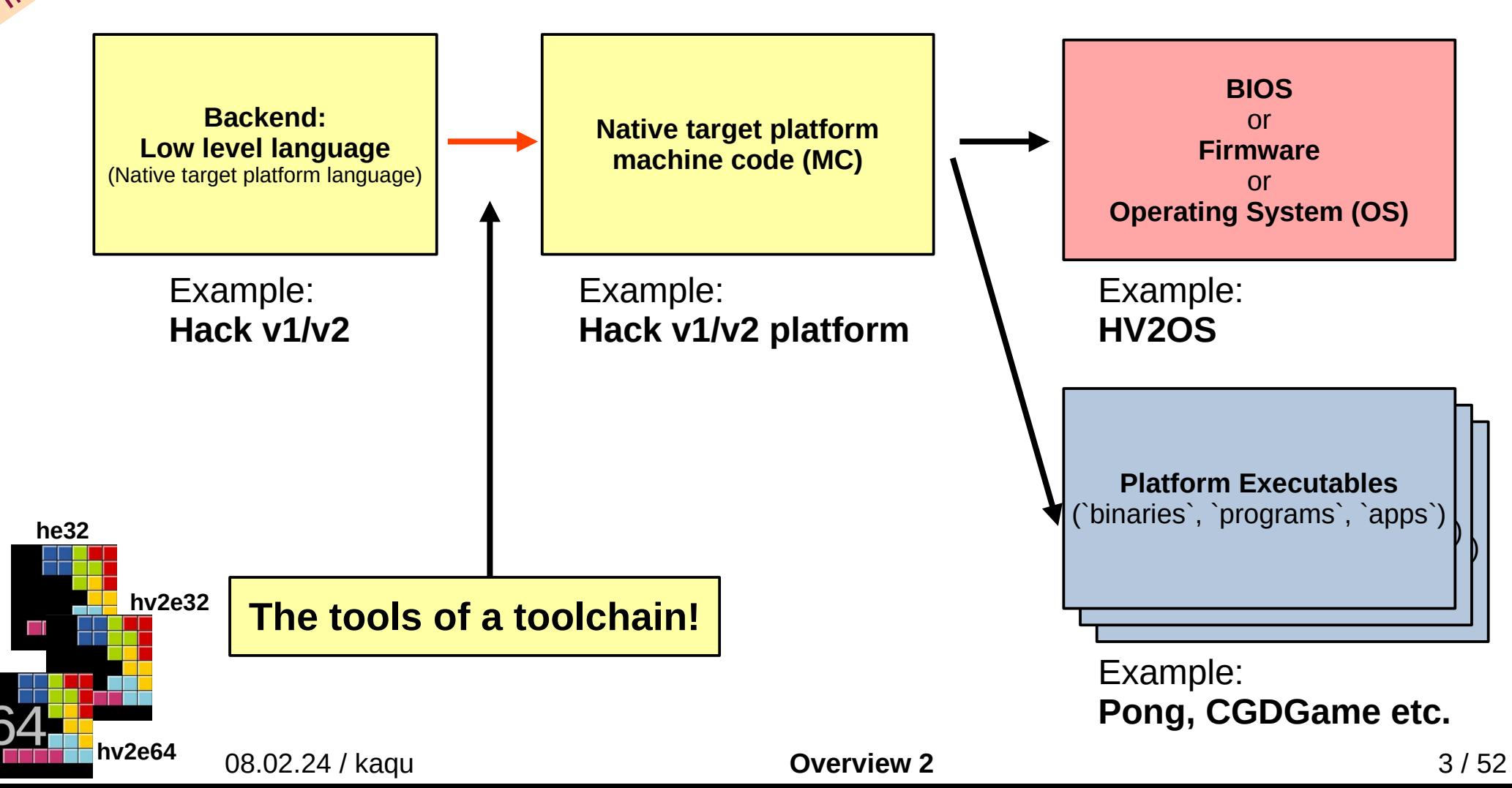

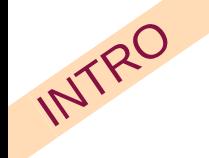

### **Compiler Building Tools**

In the old days (say: 80s): lex & yacc

A little younger (say: 90s): flex & bison (GNU versions)

lots & lots of others (lesser well known …)

These days (probably): ANTLR (4)

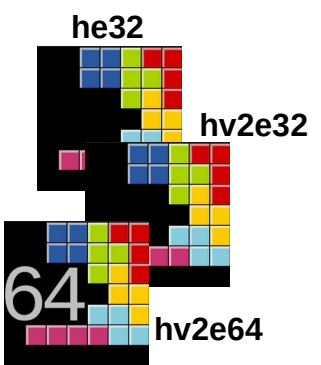

**Now, forget about these ...**

08.02.24 / kaqu **Ignore this 1 Ignore this 1 4** / 52

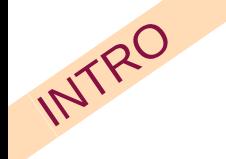

**he32**

**hv2e32**

**hv2e64**

### IL/VM code

Intermediate languages or virtual machine codes aren't new!

- (Pascal) p-code (since early 80s)
- java bytecode (since mid 90s)
- LLVM (since  $\sim$  2000)
- BitTorrent (since 2001)
- Gimple (since  $\sim$  2002)
- .NET MSIL (since 2002)
- Ethereum VM (recent dev)
	- lots & lots of others ...

08.02.24 / kaqu **Ignore this 2** 5 / 52

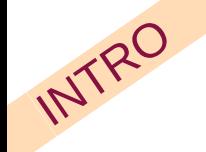

In the beginning, there was a book:

ern Computer From First Principle

The official website of Nand to Tetris courses

And of the book The Elements of Computing Systems, By Noam Nisan and Shimon Schocken (MIT Press

#### and a computer science course:

#### <https://www.nand2tetris.org/>

https://www.nand2tetris.org

rom Nand to Tetris

CHIP SPEC !

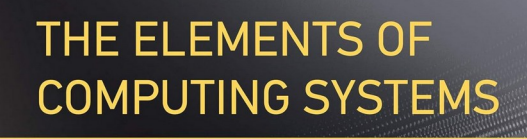

#### second edition

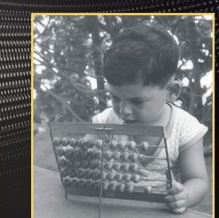

**BUILDING A MODERN COMPUTER FROM FIRST PRINCIPLES** 

The **Hack**' platform for the '**Jack**' programming

**NOAM NISAN AND SHIMON SCHOCKEN** 

language

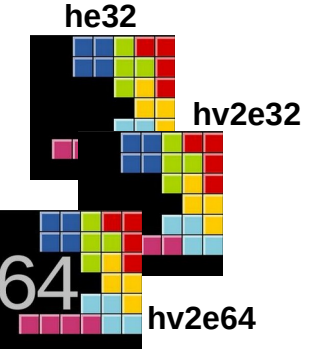

08.02.24 / kaqu **Introduction** 6 / 52

Home I nand2tetris

 $O$  A  $\Box$ 

Nat Math ClySC Clamd64

icense ool Stuff **Stay in Touch** 

60% \*

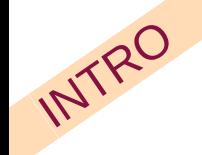

After course completion, an emulator became necessary,

the hack 32-bit emulator:

**he32**

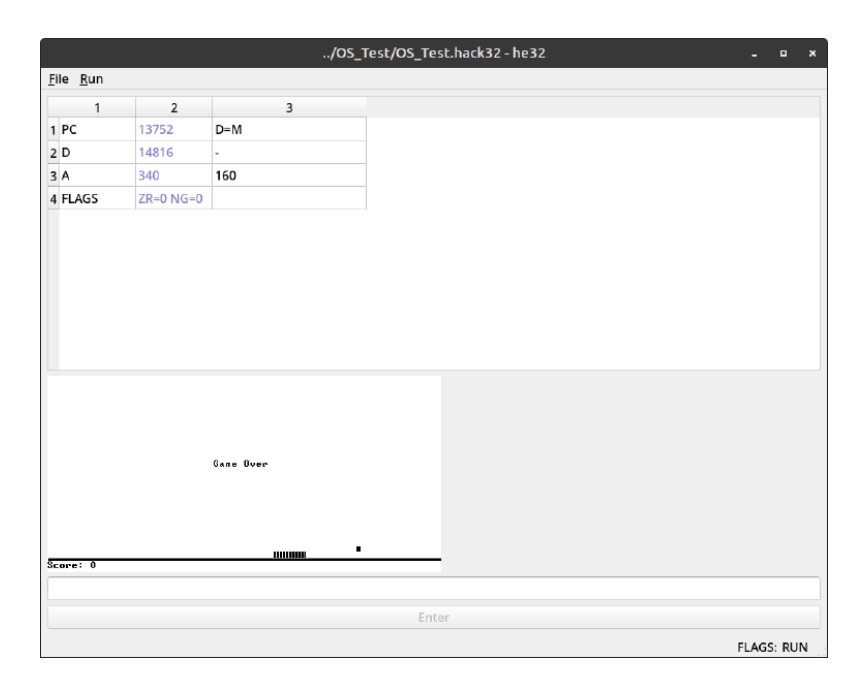

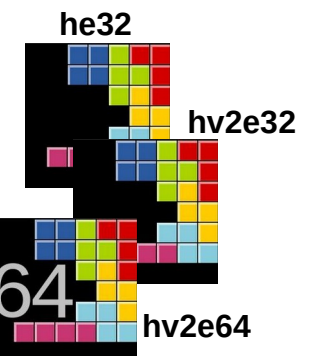

(see <https://www.hacknology.de/projekt/2022/he32/> for details)

08.02.24 / kaqu **he32** 7 / 52

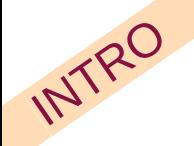

#### The ,Hack' toolchain for **he32**:

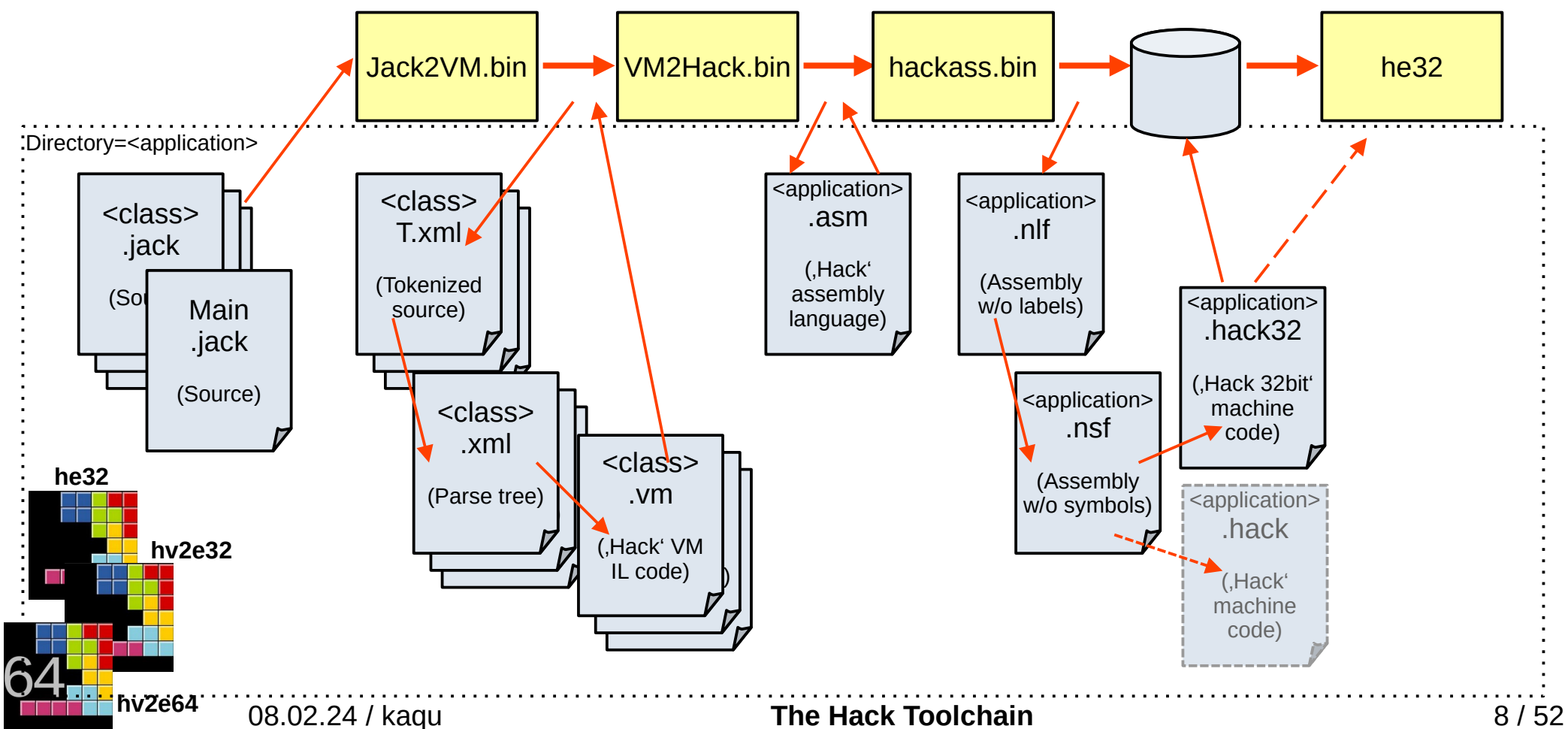

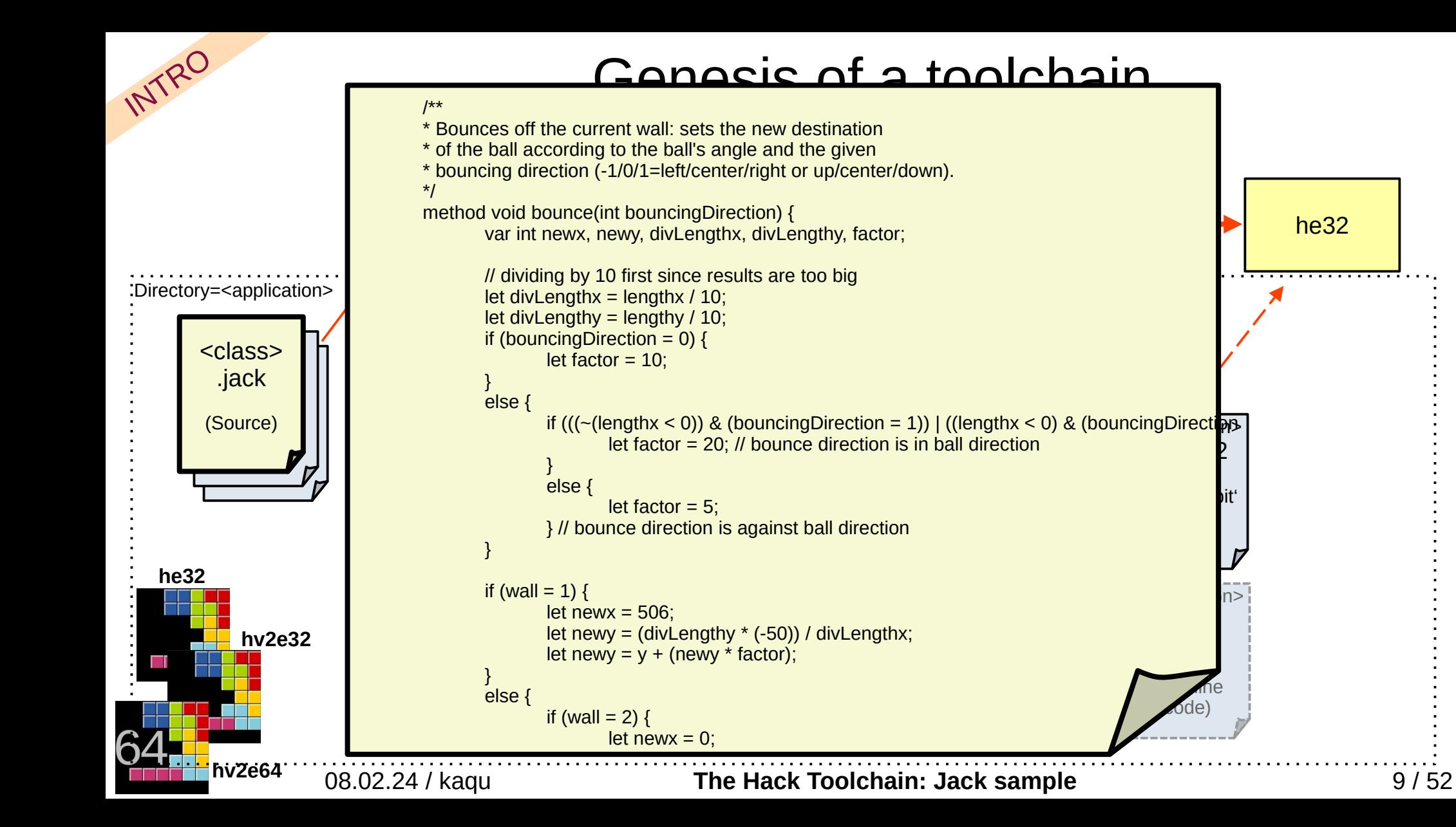

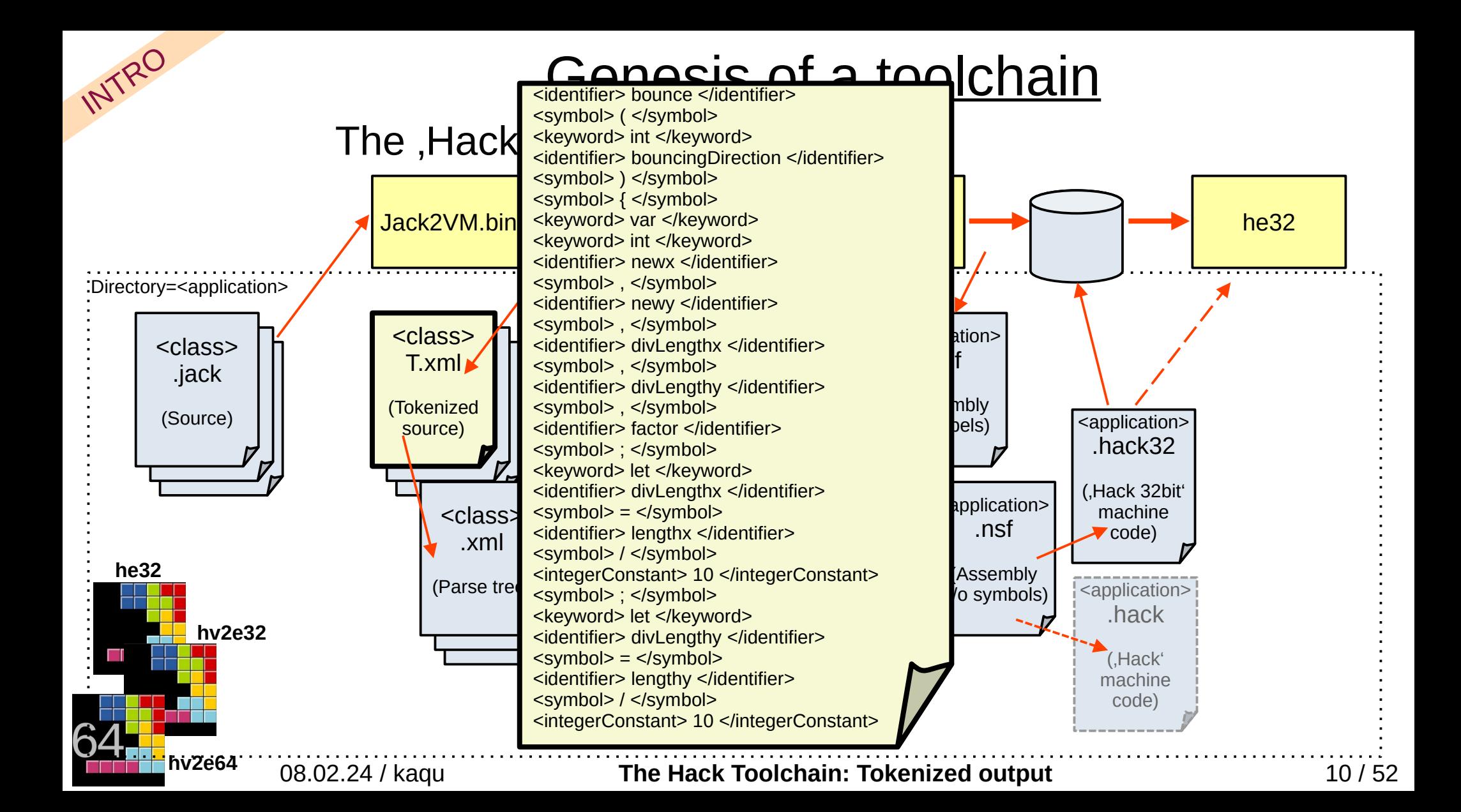

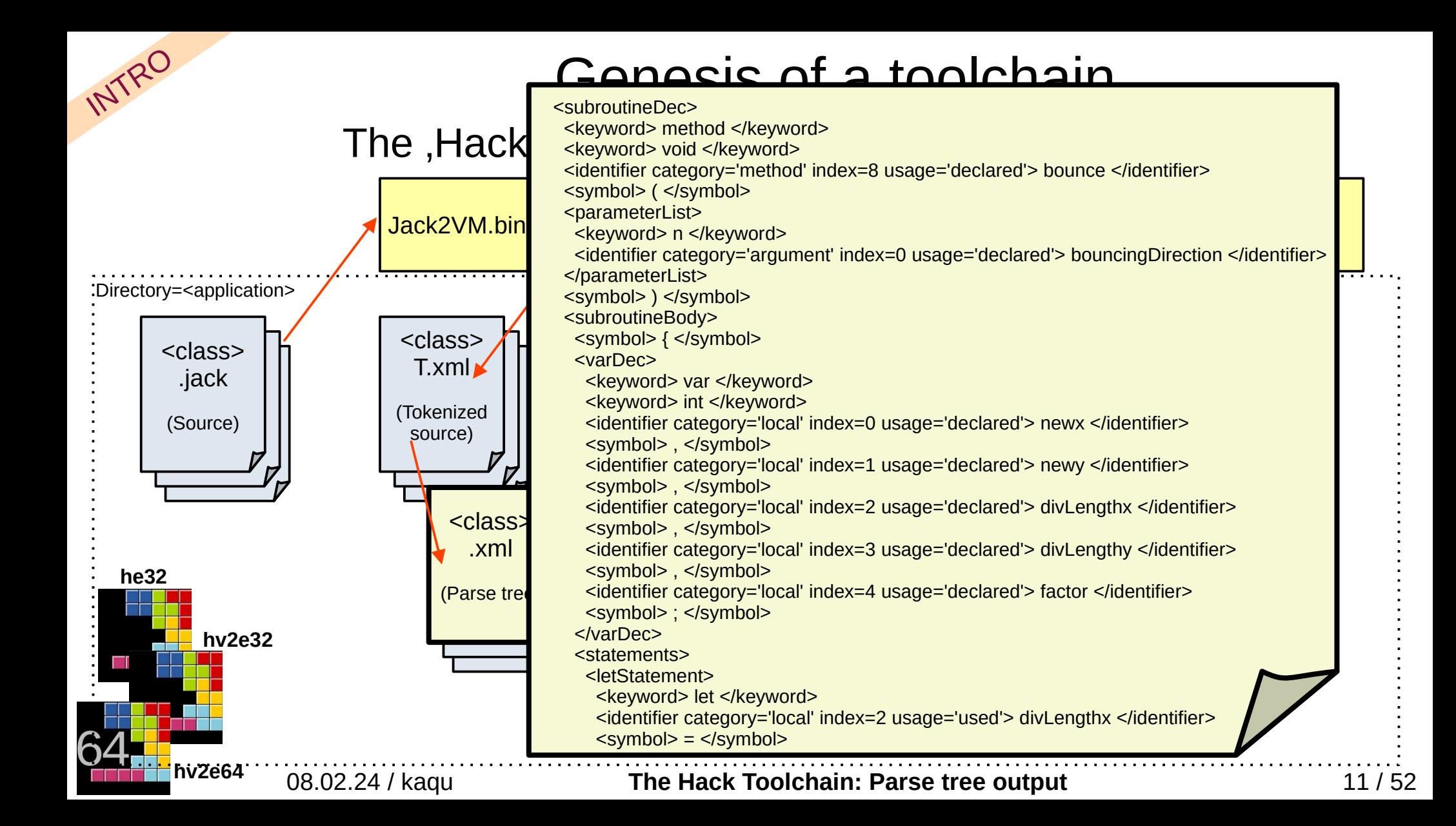

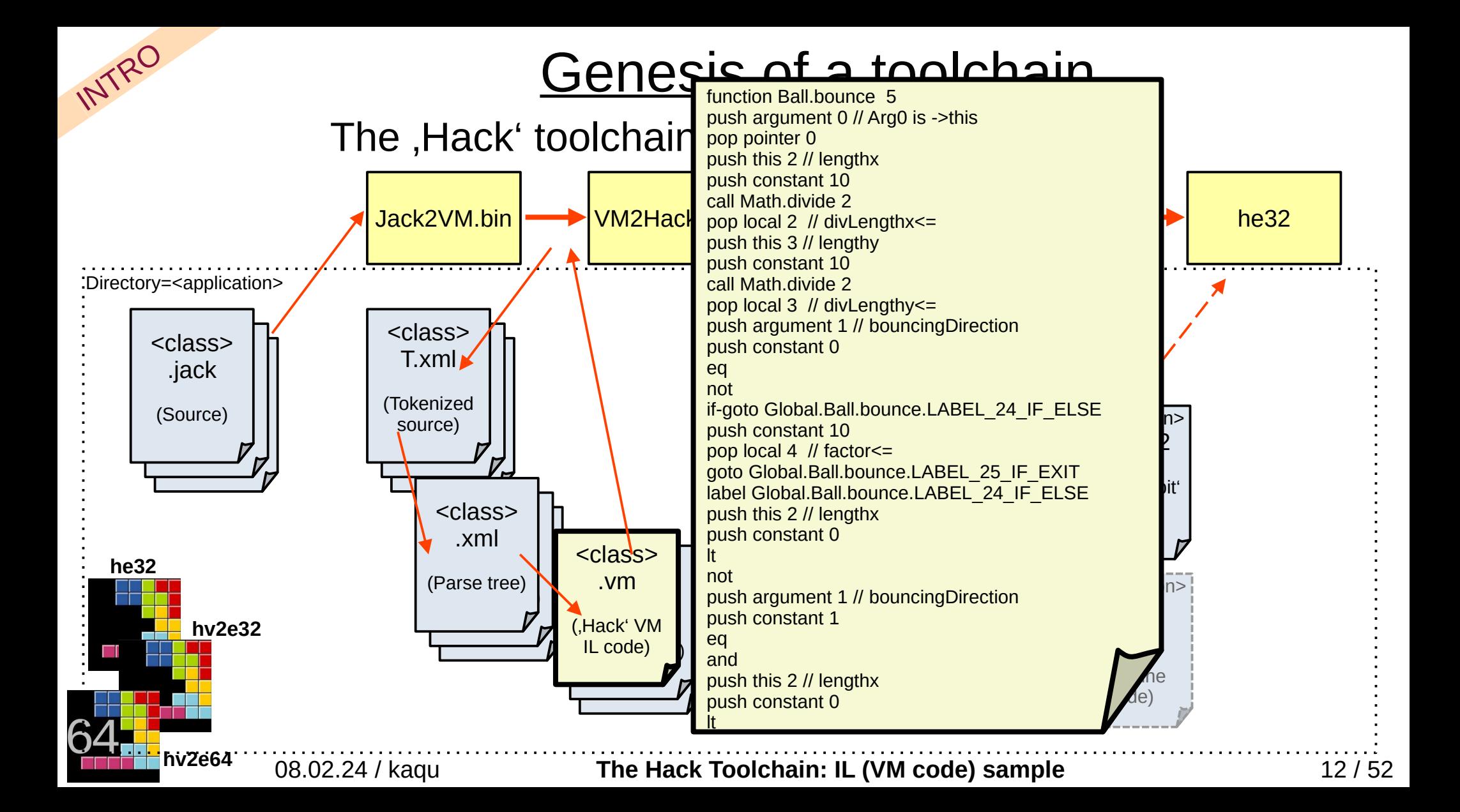

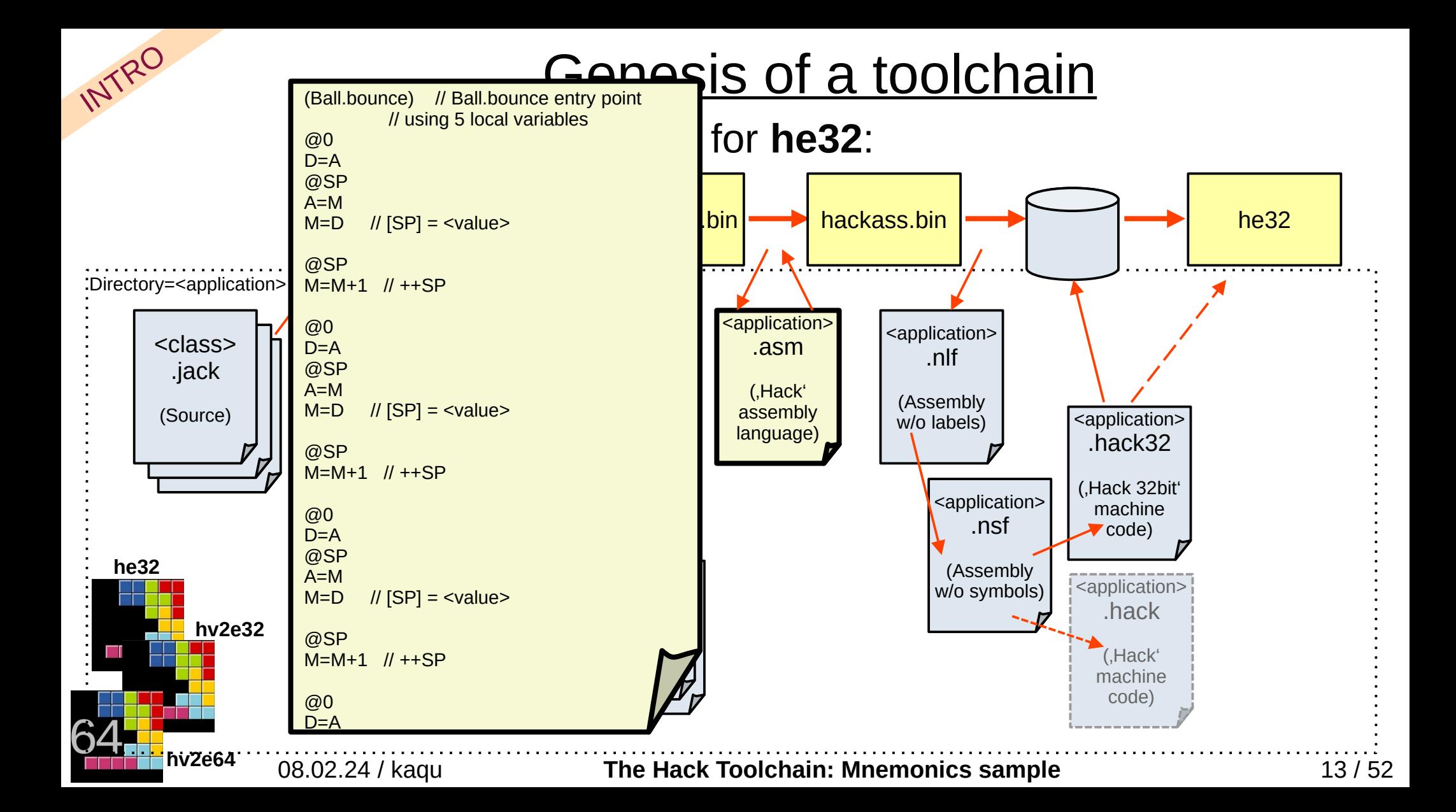

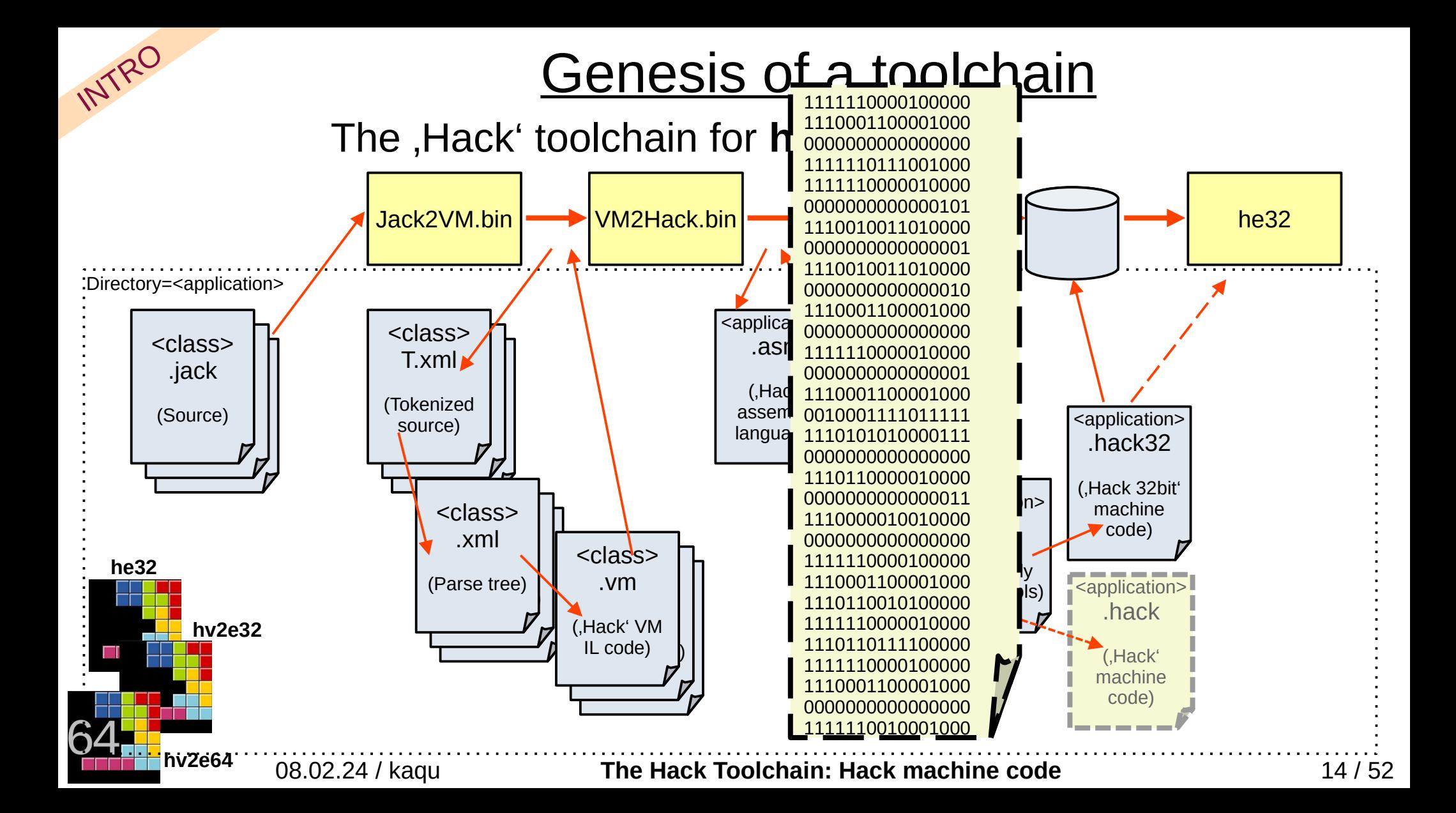

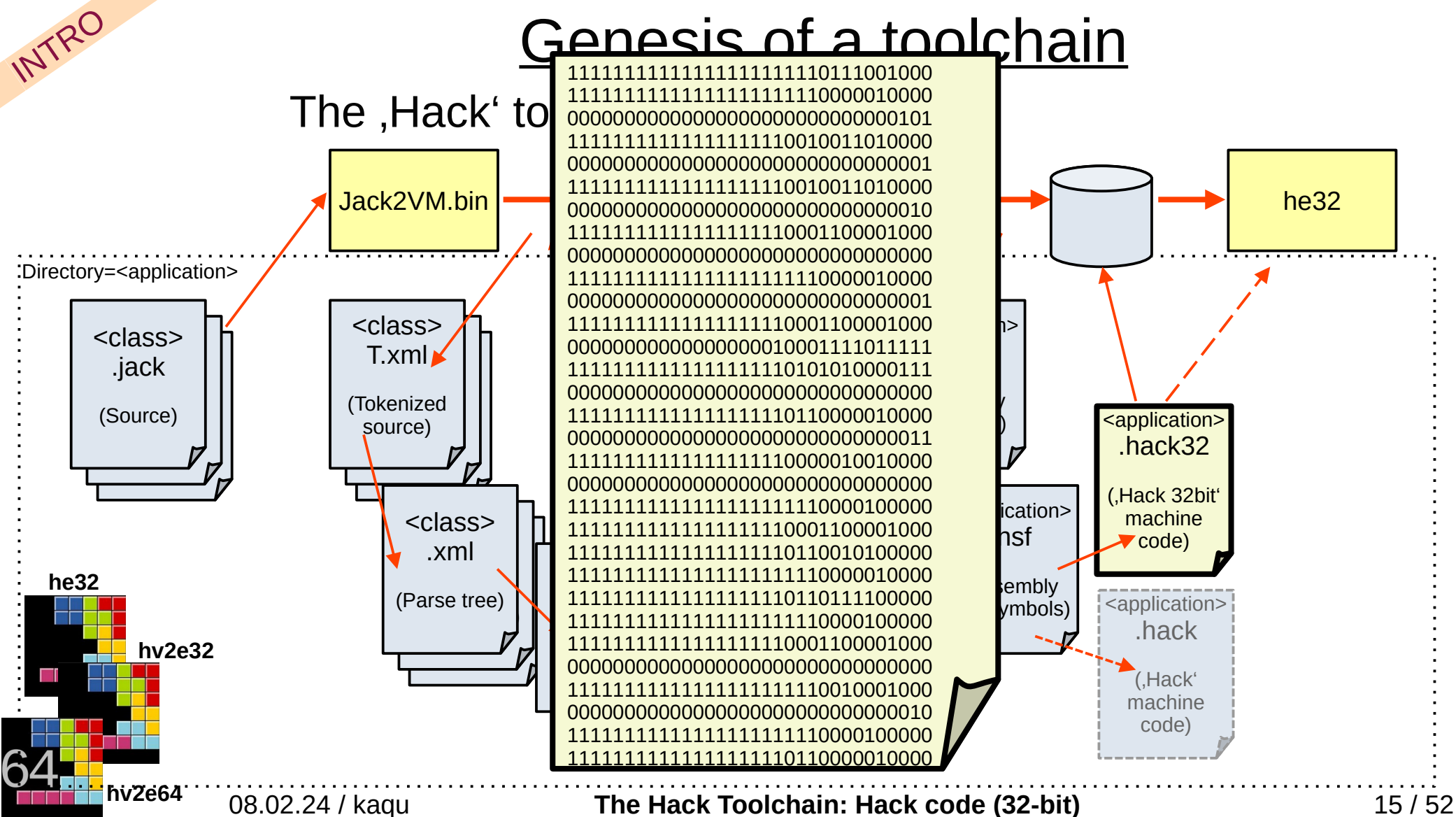

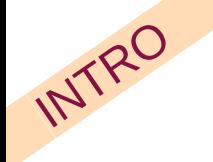

So we've added one platform to the zoo:

- x86 (w/ many many modes & extensions ...)
- ARM (also coming in several flavours  $\dots$ )
- RISC V (an evolution, 5th loop, maybe this time ...)
- PowerPC (don't know / never heard of ...)
- Sparc, ia64 (these parrots are dead!)
- Mips (this one  $-$  almost as well ...)

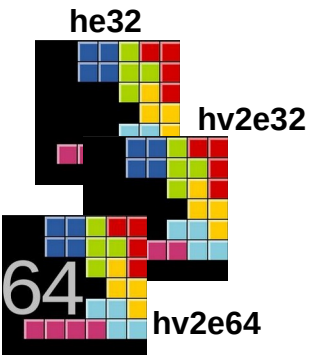

- Xtensa (smart ideas, probably phased out next ...) etc. (lots of others, long forgotten ...)
- Hack (,v1<sup>'</sup>, a course development, superfluous as any!)

 $HV^2$ 

**Note: New chapter !**

> Coming from the courses , Hack' platform (Part 1 of the book, chip design), a new platform , Hack Version 2' has been proposed.

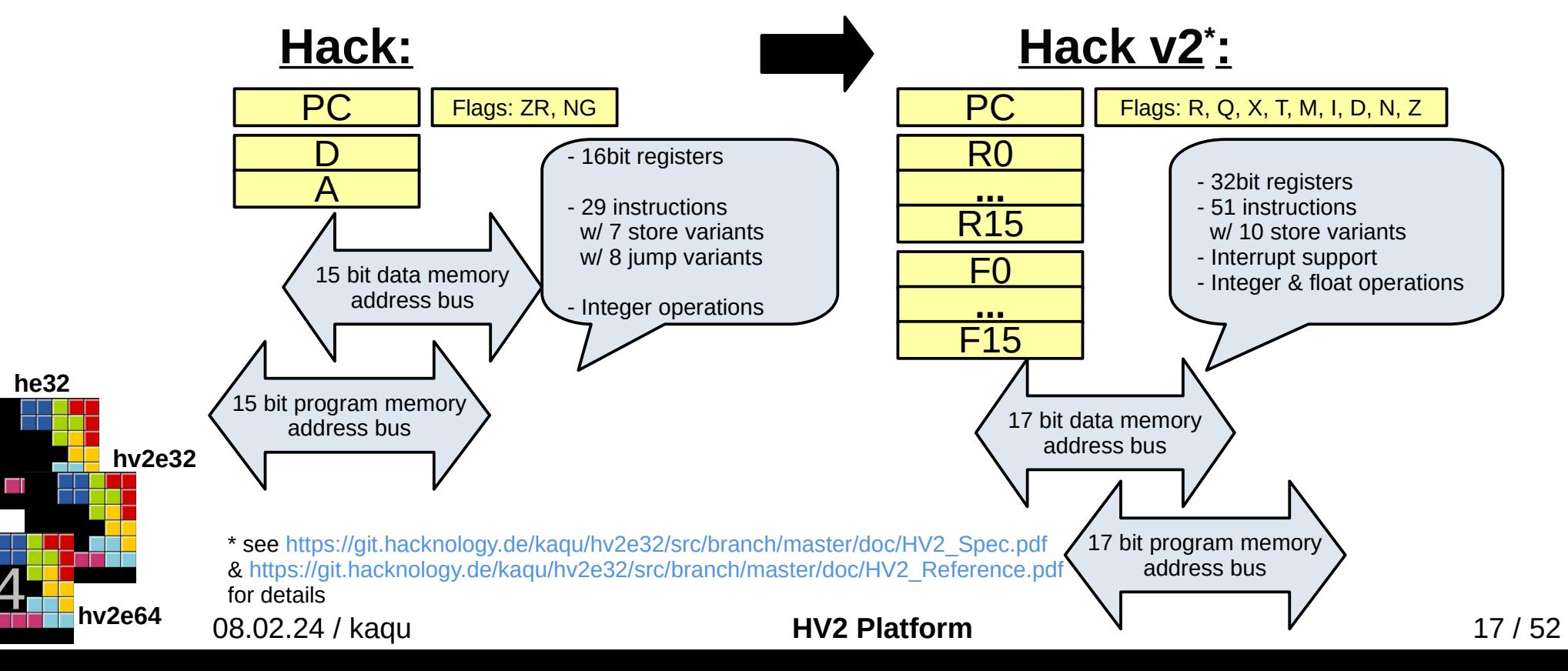

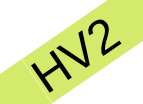

**he32**

…

**hv2e64**

etc.

**\*variants:** 

**Examples:**

w/ or w/o

**Also: Register renaming**

### Genesis of a toolchain

Instruction set & mnemonic changes ...

Symbolic:  $\mathcal{Q}_{XXX}$ A instruction

**direct/indirect source & destination** 

**increment/decrement or offset**

 $R0 \rightarrow SP$ , R1 $\rightarrow$  LCL, R2 $\rightarrow$  ARG etc.

S [SP], #0 //Store const. indirect

SCREEN 16384

KBD 24576

L SP, #0 //Load register direct w/ const.

L SP, TEMP1+#0 // Load register w/ register + const.

S [SP++], [TEMP2 + #8] // Store indirect source register w/ post increment // from indirect w/ offset

 $D-M$ 

0010

0 1 0 0 1 1

 $M-D$  | 0 0 0 1 1 1

 $D8M$   $Q$   $Q$   $Q$   $Q$   $Q$   $Q$ 

 $D|M|010101$ 

JGE

**JLT** 

JNE

**JLE** 

**JMP** 

 $\theta$ 

 $1 \theta$ 

 $1 \quad 1$ 

D+A

 $D - A$ 

 $A - C$ 

D&A

 $D|A$ 

 $(xxx)$  is a decimal value ranging from 0 to 32767. or a symbol bound to such a decimal value)

l if  $comp \geq 0$  jump

if  $comp < 0$  jump

If  $comp \neq 0$  jump

 $\theta$  if comp  $\leq 0$  jump

1 unconditional jump

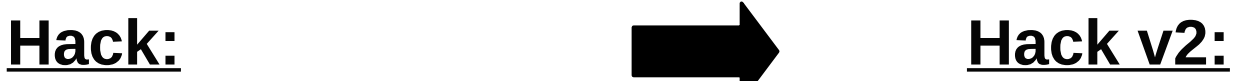

**Load/Store (variants\*):** L, S, FL, FLCONST, FS,

**ALU Ops (variants\*):** NOT, NEG, FNEG, INC, FINC, DEC, FDEC, ADD, FADD, SUB, FSUB, AND, OR, MUL, FMUL, DIV, FDIV, FTOI, FFROMI

**Jumps (variants\*):** JGT, JEQ, JGE, JLT, JNE, JLE, JMP, FJGT, FJEQ, FJGE, FJLT, FJNE, FJLE

**Interrupt:** ICALL, IRET,

**Other (variants\*):** JUMP, SETFLAG , S<cond>, RETURN, CALL, LCONTROL, CONTROL, RCALL, SROM, SEMA, (ICPL)

**Pseudo-Ops (variants\*):** CLR,

NOTTOS, NEGTOS, INCTOS, DECTOS, ADDTOS, SUBTOS, ANDTOS, ORTOS, MULTOS, DIVTOS, FNEGTOS, FINCTOS, FDECTOS, FADDTOS, FSUBTOS, FMULTOS, FDIVTOS

PUSH <variants>, POP <variants>, FPUSH, FPOP,

08.02.24 / kaqu **HV2 Instruction Set** 18 / 52 HALT, BKPT, WAIT

 $a == a$   $a == 1$ 

The , Hack v<sup>2'</sup> toolchain for **hv2e32**:

 $H^{12}$ 

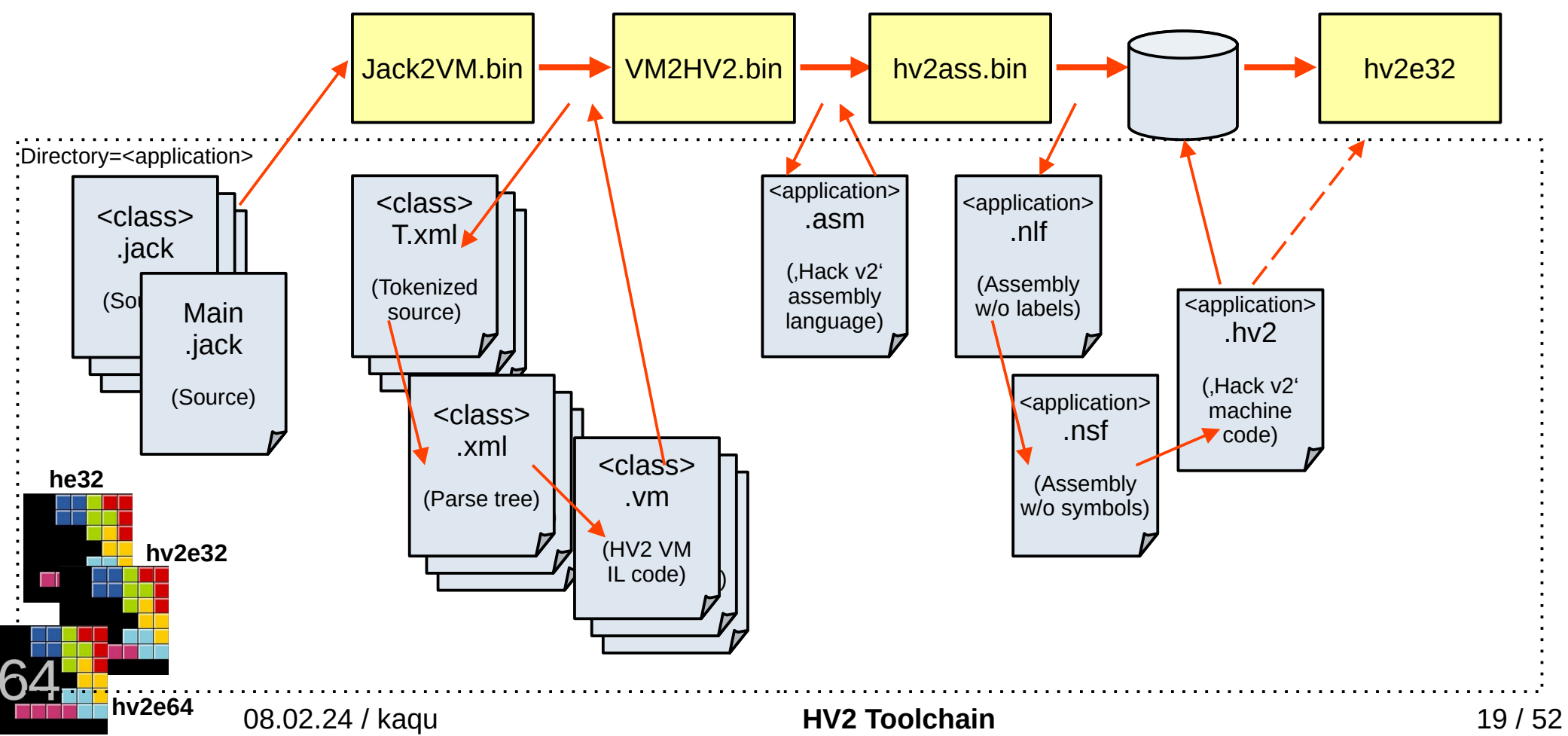

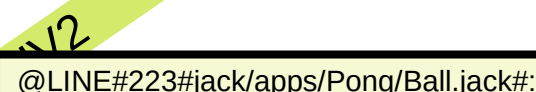

Ball.bounce: L SP, SP +  $#5$ PUSH  $[ARG + #0]$ 

POP THIS

PUSH #10 POP TEMP1

DEC SP

PUSH #10

DEC SP

PUSH #0 DEC SP SUBTOS [SP]

PUSH #10 DEC SP

**he32** PUSH [ARG + #1]

S [LCL + #3], [SP]

DIVTOS [ZERO]

S [ZERO], TEMP1

PUSH  $[THIS + #2]$ 

 $\overline{P}$ USH [THIS + #3]

PUSH #10<br>POP TEMP1 POP TEMPI<br>S [ZERO], TEMP1

<class> <class> S [LCL + #2], [SP]

DIVTOS [ZERO]

 $MP1$ , TEMP:

**hv2e64**

 $\overline{\phantom{a}}$  S [LCL + #4], [SP]

5P]<br>201.#5

#### Genesis of a toolchain

#### kain for hv2e32:

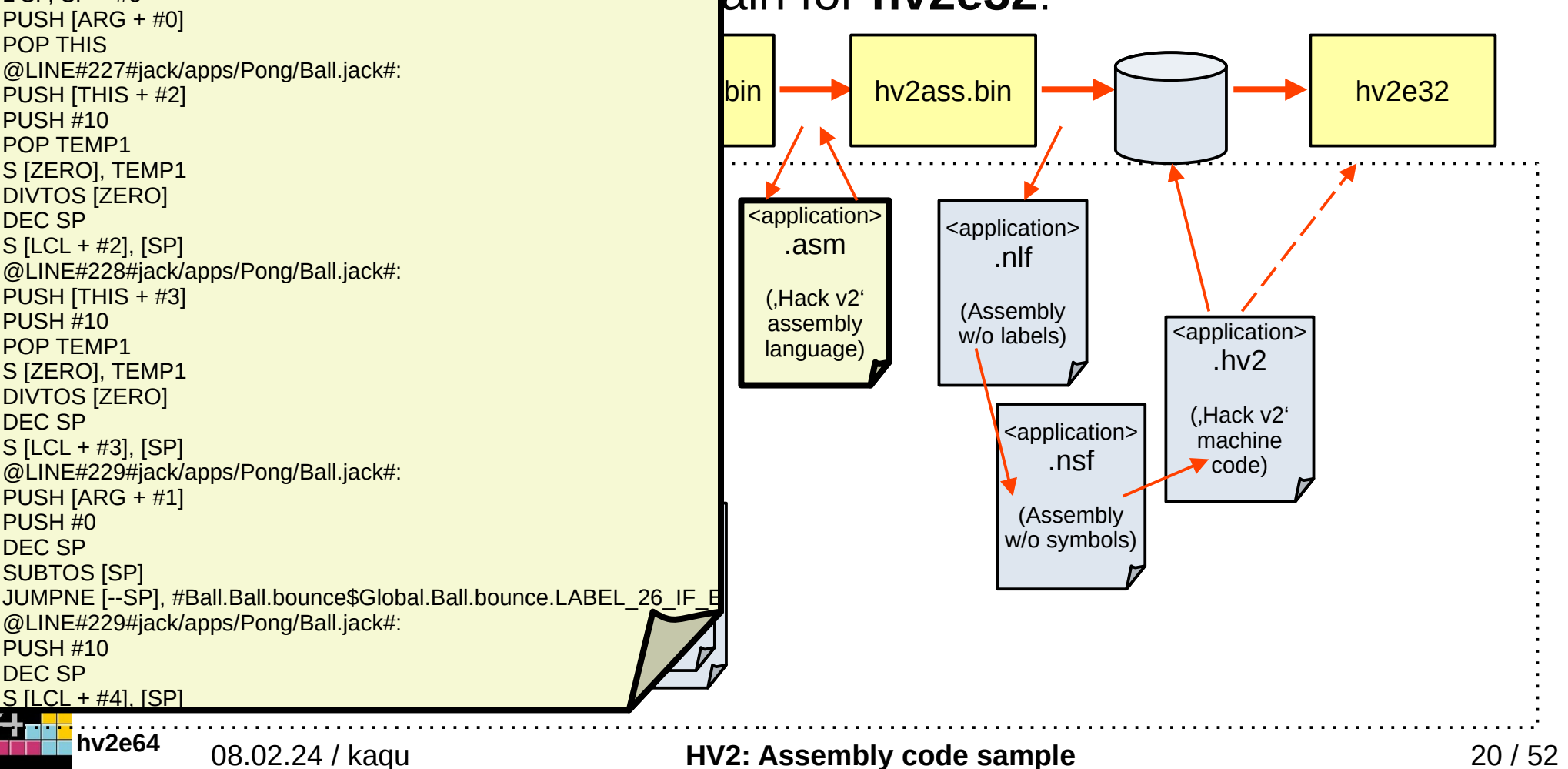

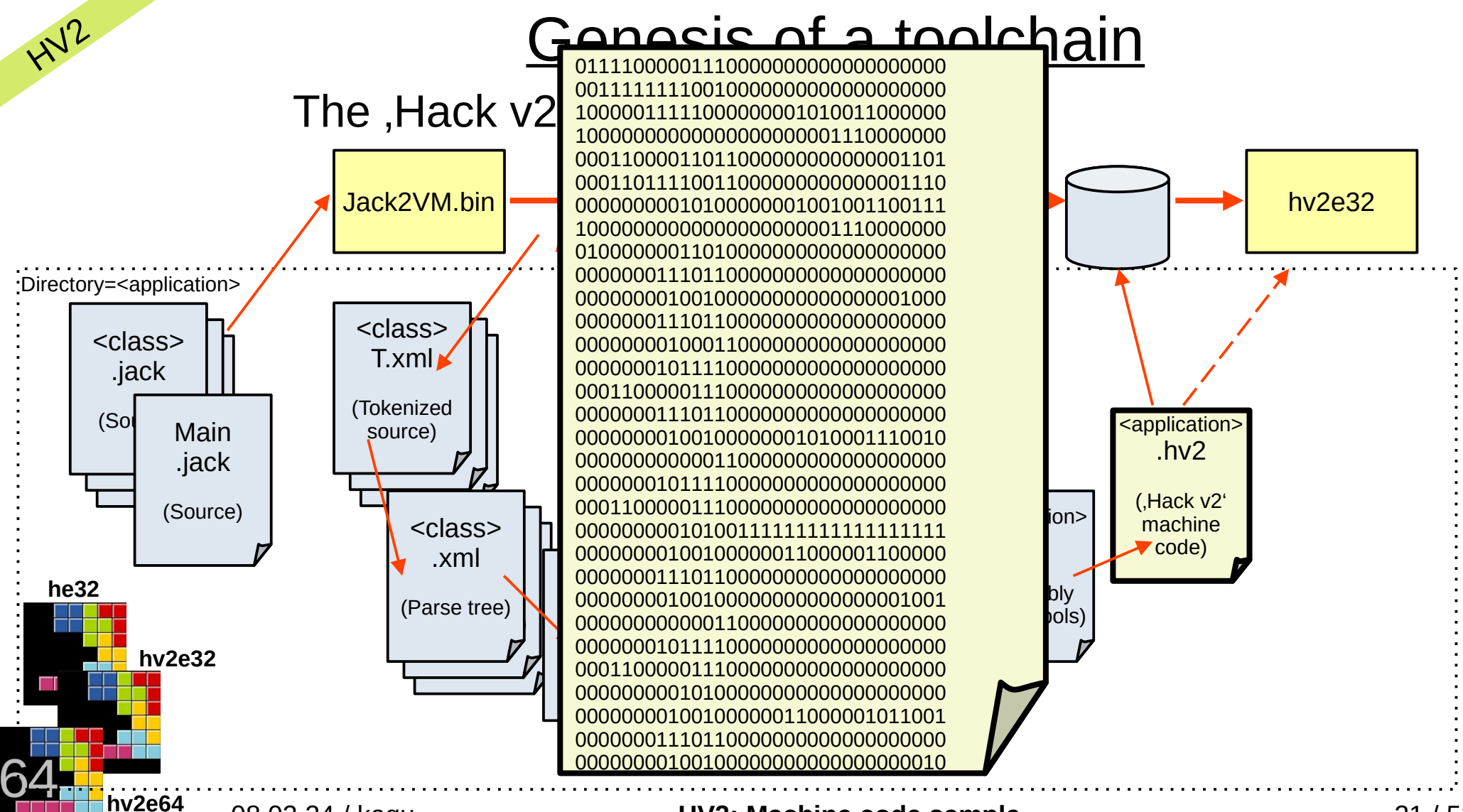

#### 08.02.24 / kaqu **HV2: Machine code sample** 21 / 52

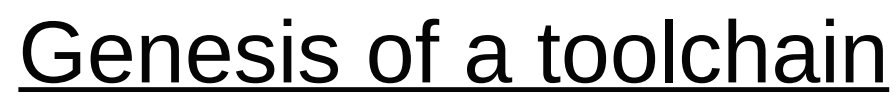

#### The , Hack V2<sup>'</sup> emulator **hv2e32**:

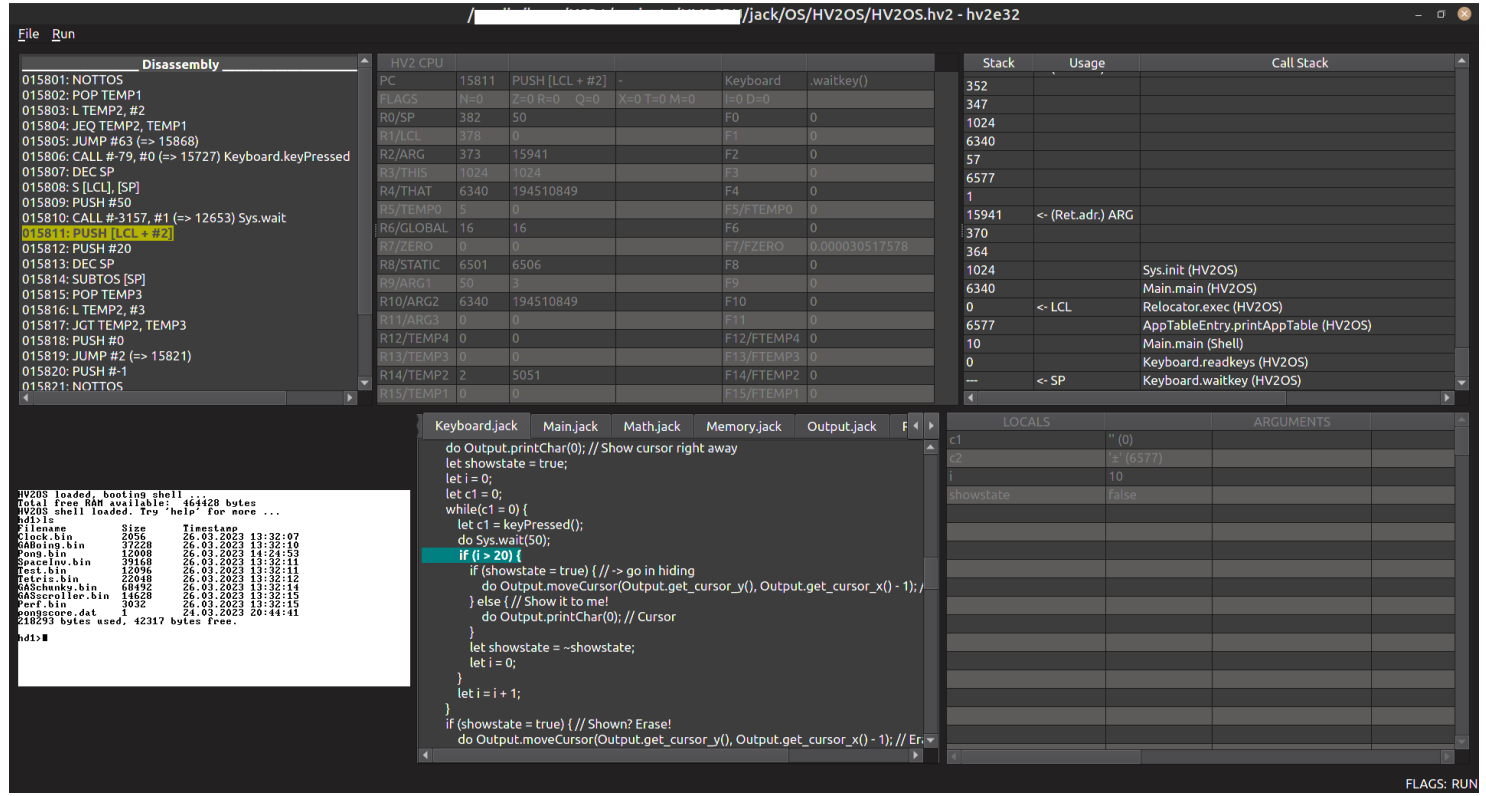

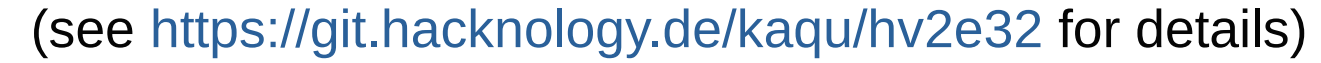

**he32**

HV2

**hv2e32**

**hv2e64**

08.02.24 / kaqu **HV2 Emulator** 22 / 52

#### $Eile$

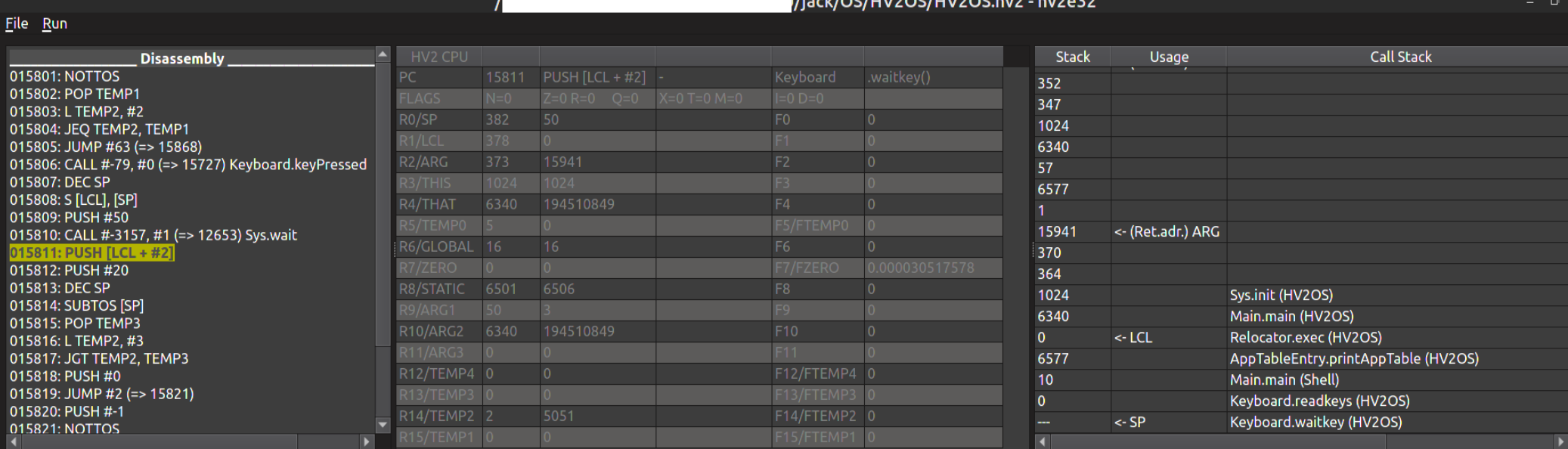

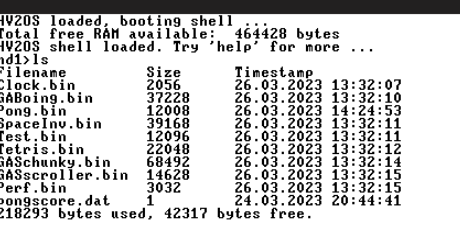

lel do

if (sh do

 $hd1>1$ 

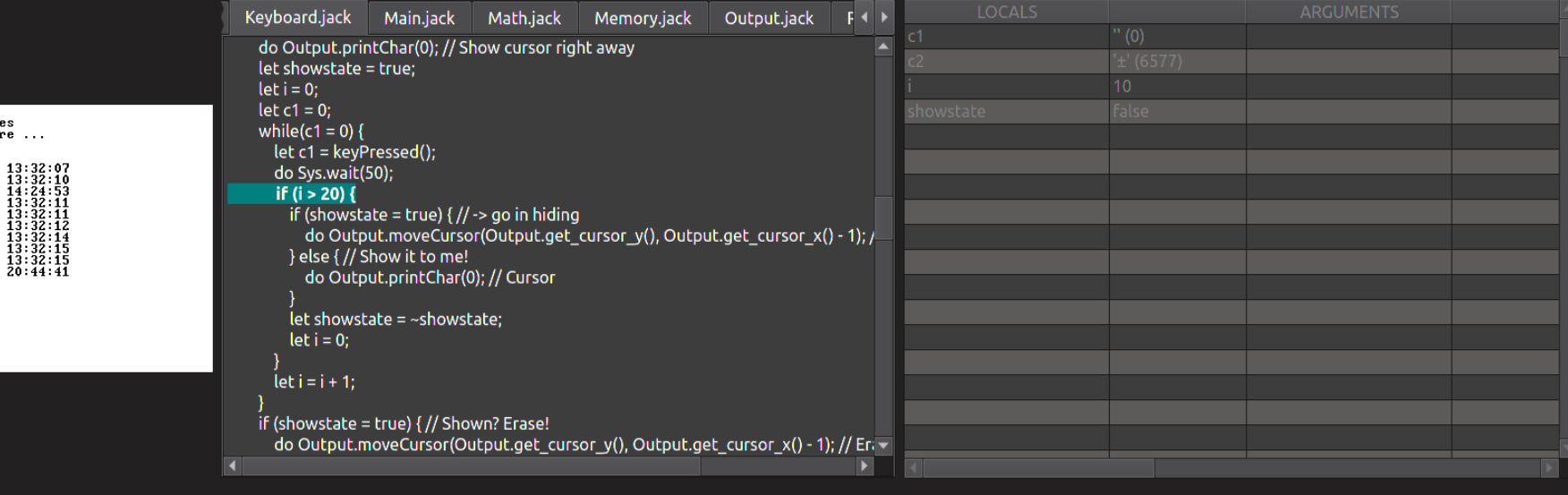

 $\blacksquare$ 

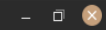

The ,Hack v2' toolchain for **hv2e32**:

 $HV^2$ 

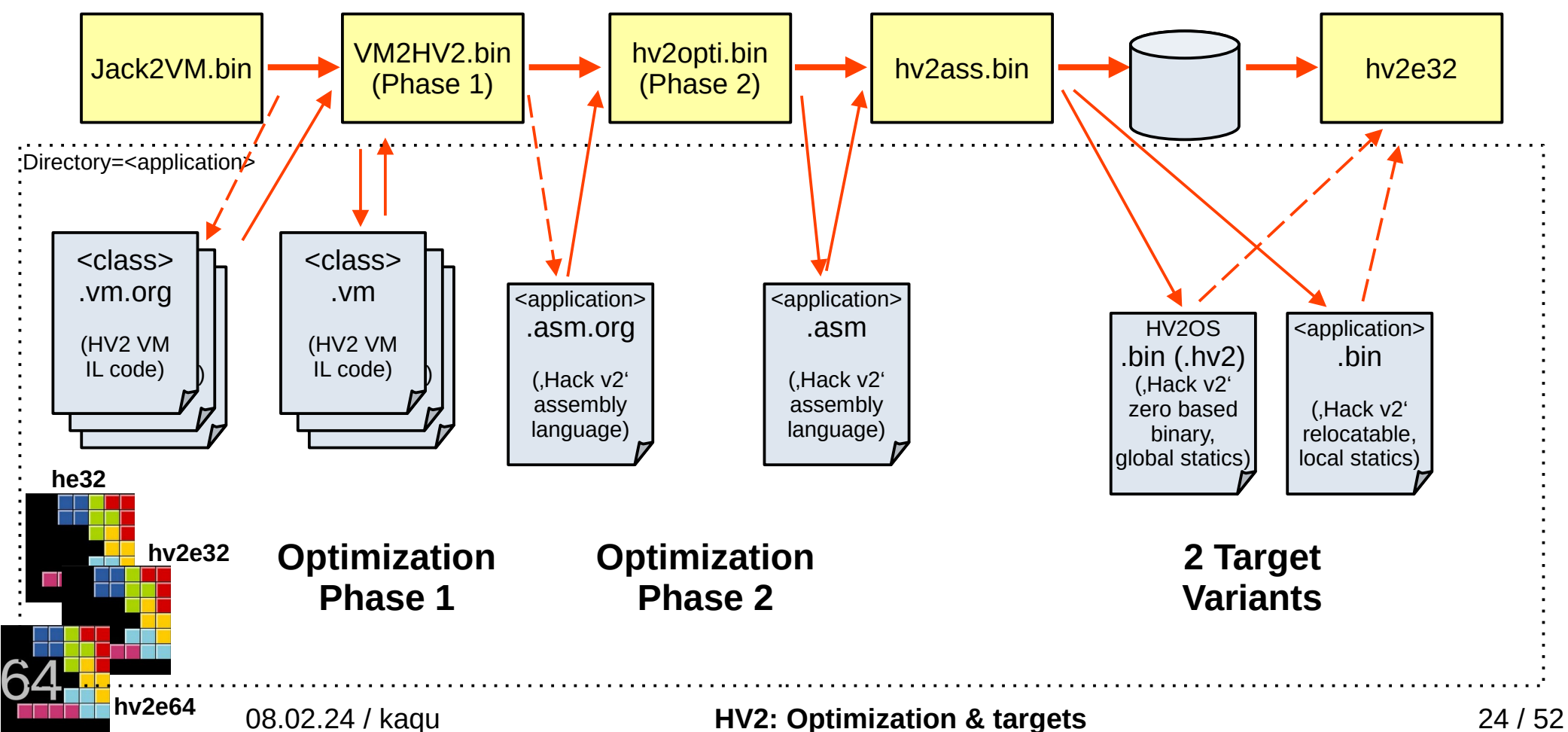

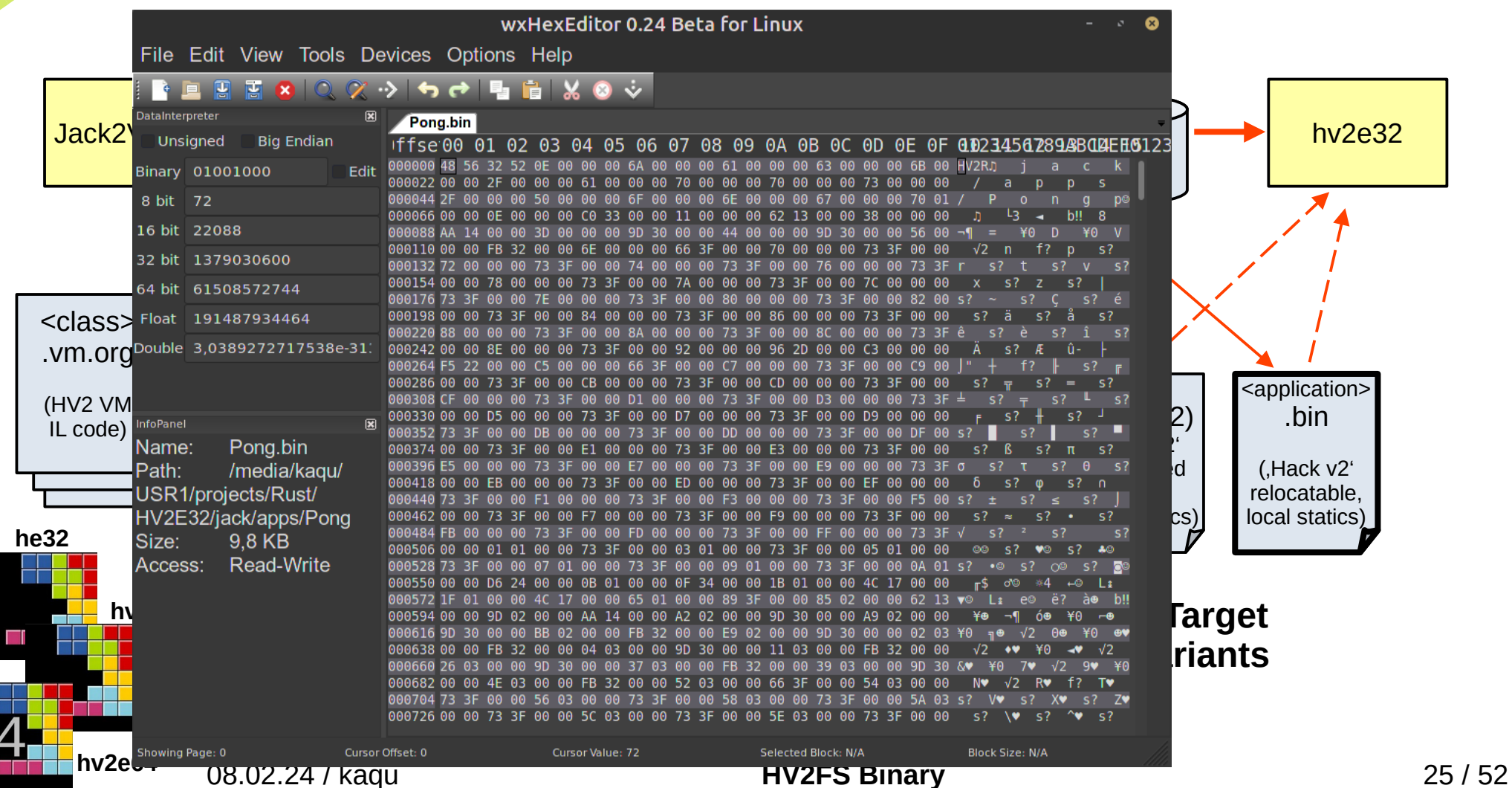

 $H^{12}$ 

The intermediate (VM) language had to be modified:

Predefined constants: true, false, this, null

<segment>: local, argument, this, that, constant, static, temp, pointer

pop <segment> <n> push <segment> <n>

add, sub, neg, eq, get, lt, and, or, not

label <labelname> goto <labelname> if-goto <labelname>

function <functionname> <n\_args> call <functionname> <n\_args> return

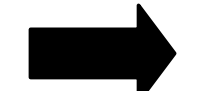

#### **'Hack' IL 'Hack v2' IL**

Predefined constants: true, false, this, null

<segment>: local, argument, this, that, constant, static**|global**, temp, pointer, **fconstant**

pop <segment> <n>, **fpop <segment> <n>** push <segment> <n>, **fpush <segment> <n>**

add, sub, neg, eq, gt, lt, and, or, not, **fadd, fsub, fneg, feq, fgt, flt**

label <labelname> goto <labelname> if-goto <labelname>, **if-eq-not-goto <labelname>, if-lt-notgoto, if-gt-not-goto**

function <functionname> <n\_args> call <functionname> <n\_args> pcall <varname> <n\_args> return **<0|1>**

**asm {<inline assembly code>;}+**

**attribute <public|private>**

#### 08.02.24 / kaqu **VM/IL Enhancements** 26 / 52

 $H^{12}$ 

### Quick recap grammar notation

Grammars consist of terminals & (non-terminal) or production rules.

A terminal is a non-changeable symbol, non-terminals may (rather: will) be modified by the rules.

Left-hand side of a production rule is always a single non-terminal?

 $\rightarrow$  context free grammar  $\rightarrow$  most programming languages

#### EBNF (Extended Backus-Naur form):

 $H^{12}$ 

Probably the most common notation for describing grammars for programming languages. Includes regular expression syntax & simplified syntax (as opposed to the original BNF).

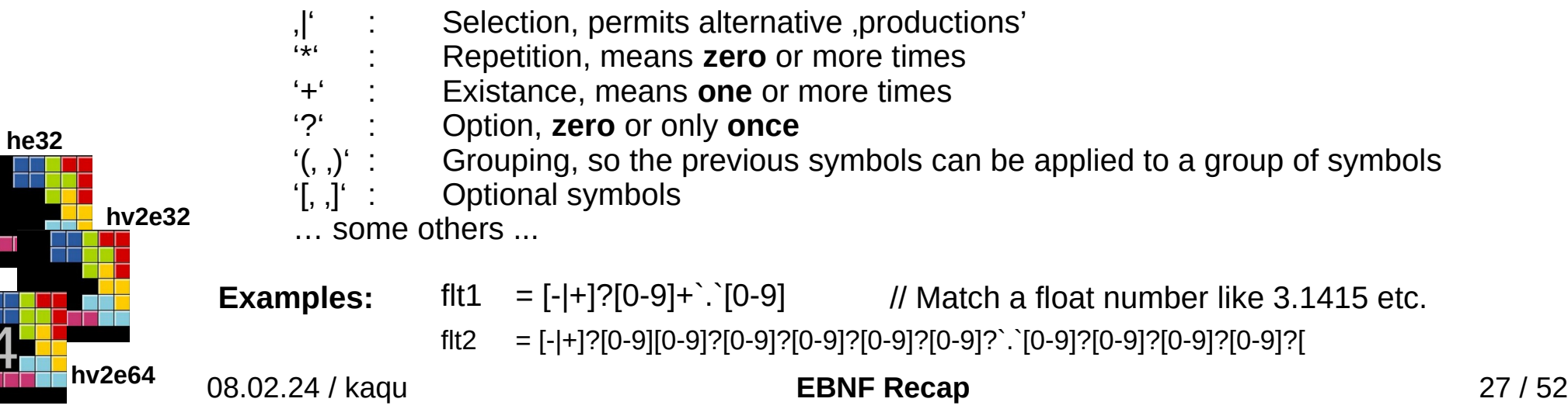

The , Jack 'programming language has been extended ' (hence , XJack', extensions in **bold**) in 4 categories:

#### 1. Lexical elements:

Keyword: `class` | **`public` | `private` |** `constructor' | `function` | `method` | `field` | `static` | `var` | `int` | `char` | `boolean` | **`float` |** `void` | `true` | `false` | `null` | `this` | `let` | `do` | `if` | `else` | `while` | `return` | `**for` | `switch` | `continue` | `break` | `asm`**

#### symbol: `{` | `}` | `(` | `)` | `[` | `]` | `.` | `,` | `;` | `+` | `-` | `\*` | `/` | `&` | `|` | `<` | `>` | `=` | `~`

integerConstant: a decimal**/hex/binary** number in the range **0 ... 32767 -131072 … +131071** stringConstant: `"` a sequence of Unicode characters, not including double quote **or newline`"` floatConstant: a single precision floating point number**

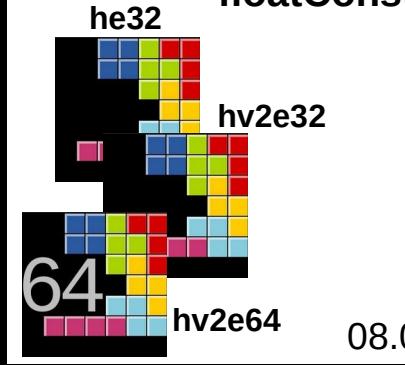

 $H^{12}$ 

identifier: a sequence of letters, digits, and underscore (  $\rightarrow$  ) not starting with a digit.

#### 2. Program structure:

 $H^{12}$ 

A Jack/XJack program is a collection of classes, each appearing in a separate file. A class is a sequence of tokens structured to the following context free syntax:

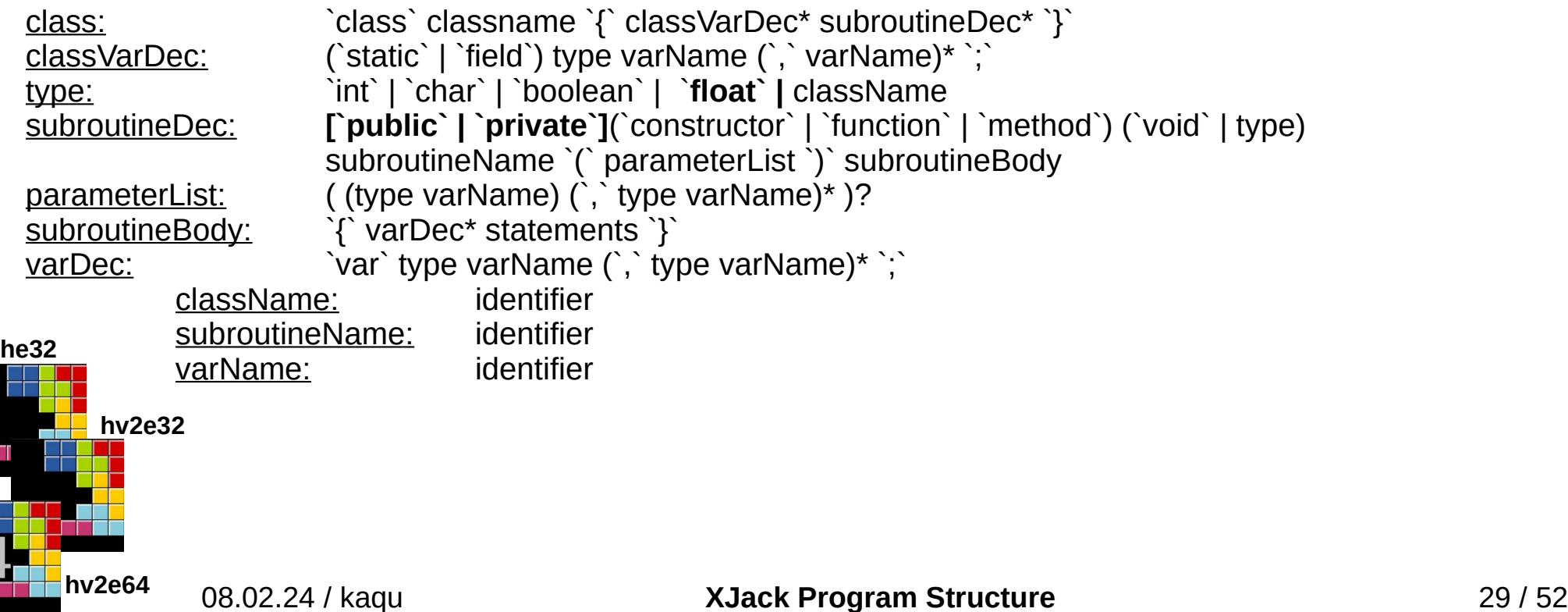

#### 3. Statements:

statements: statement\*

 $H^{12}$ 

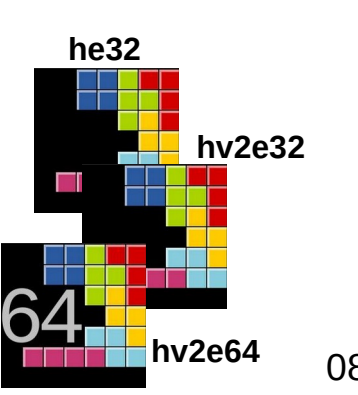

```
statement: letStatement | ifStatement | whileStatement | doStatement | returnStatement |
                    forStatement | switchStatement
letStatement: `\let` varName (`[` expression `]`)? `=` expression `;`
ifStatement: \text{if} \ ( \text{expression} \ ) \ ( \text{a} \ )whileStatement: ` ` while` ` (` expression ` )` ` {` (statement | break | continue)* \left\{Y\right\}doStatement: \bigcirc oo subroutineCall `;
returnStatement: `return` expression? `;`
forStatement: `for` `(` letStatement expression `;` letStatement `)`
                    `{` (statement | break | continue)* `}`
switchStatement: `switch` `(` intExpression `)` `{`
                    (intConstant ':' statements)*
                     `default` .:' statements
                    `}`
```
#### 4. Expressions:

HV2

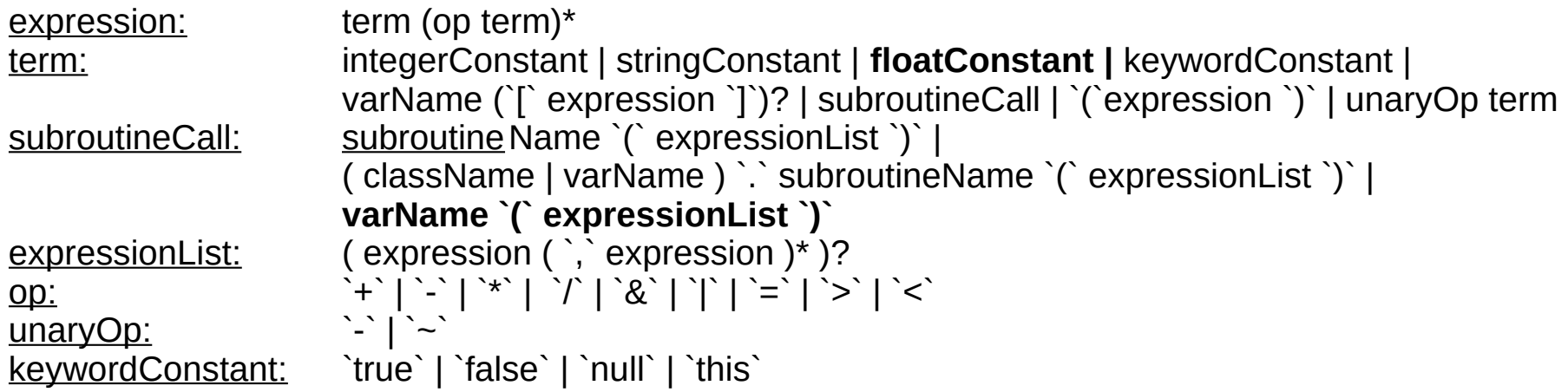

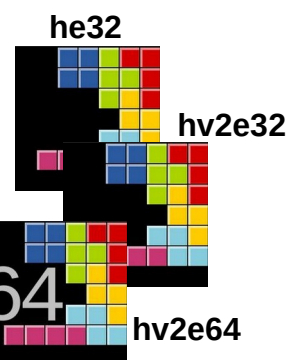

#### **Other extensions:**

No (empty) return statement in void functions needed. Function pointers permitted. Operator precedence! Entry point Main.main() is provided w/ argc, argv & envp ...

08.02.24 / kaqu **XJack Expressions** 31 / 52

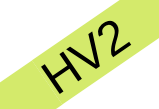

**he32**

#### Device Support

The , Hack v2' platform provides memory mapped I/O devices (beyond keyboard/screen from , hack'):

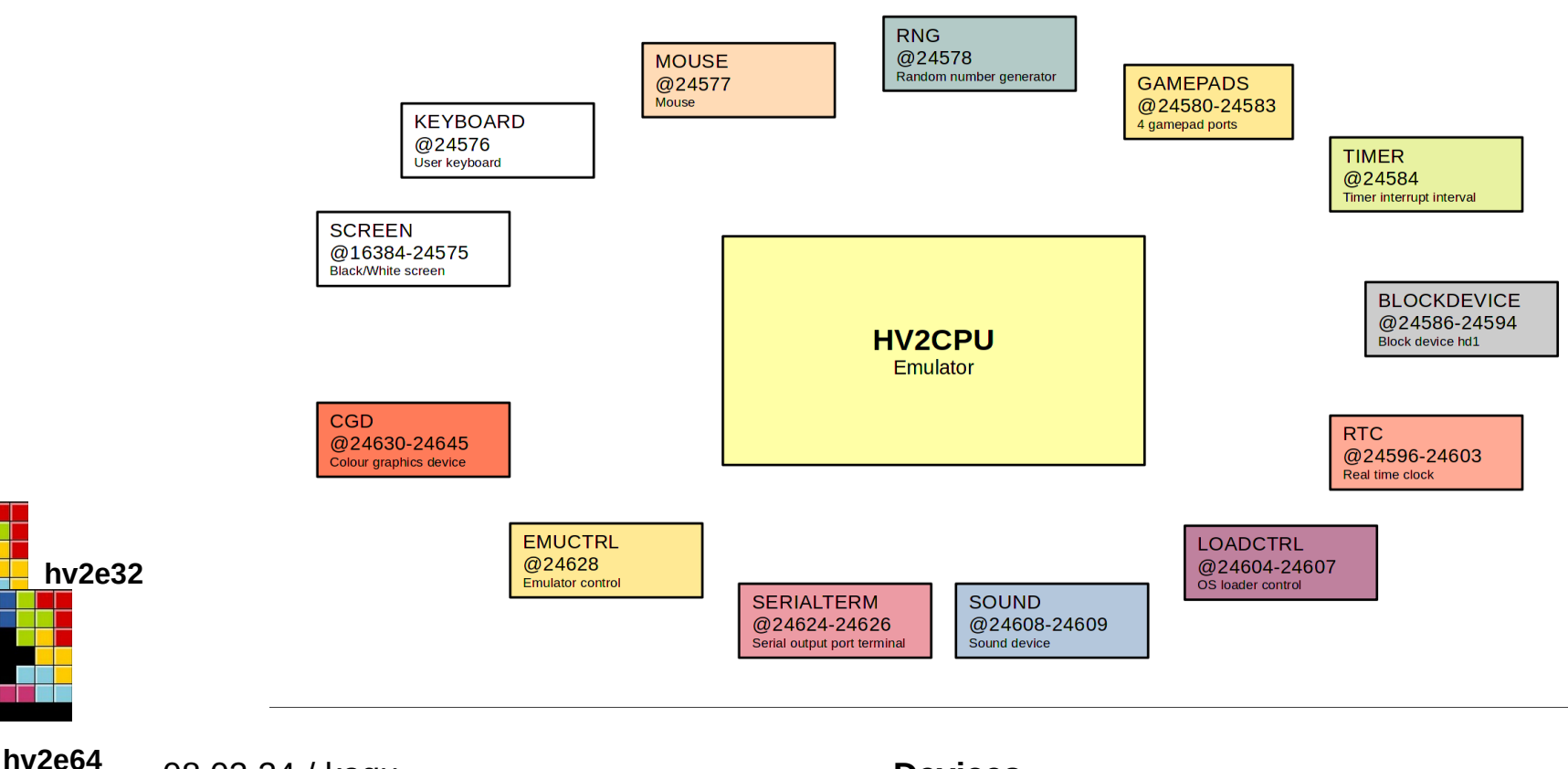

08.02.24 / kaqu **Devices** 32 / 52

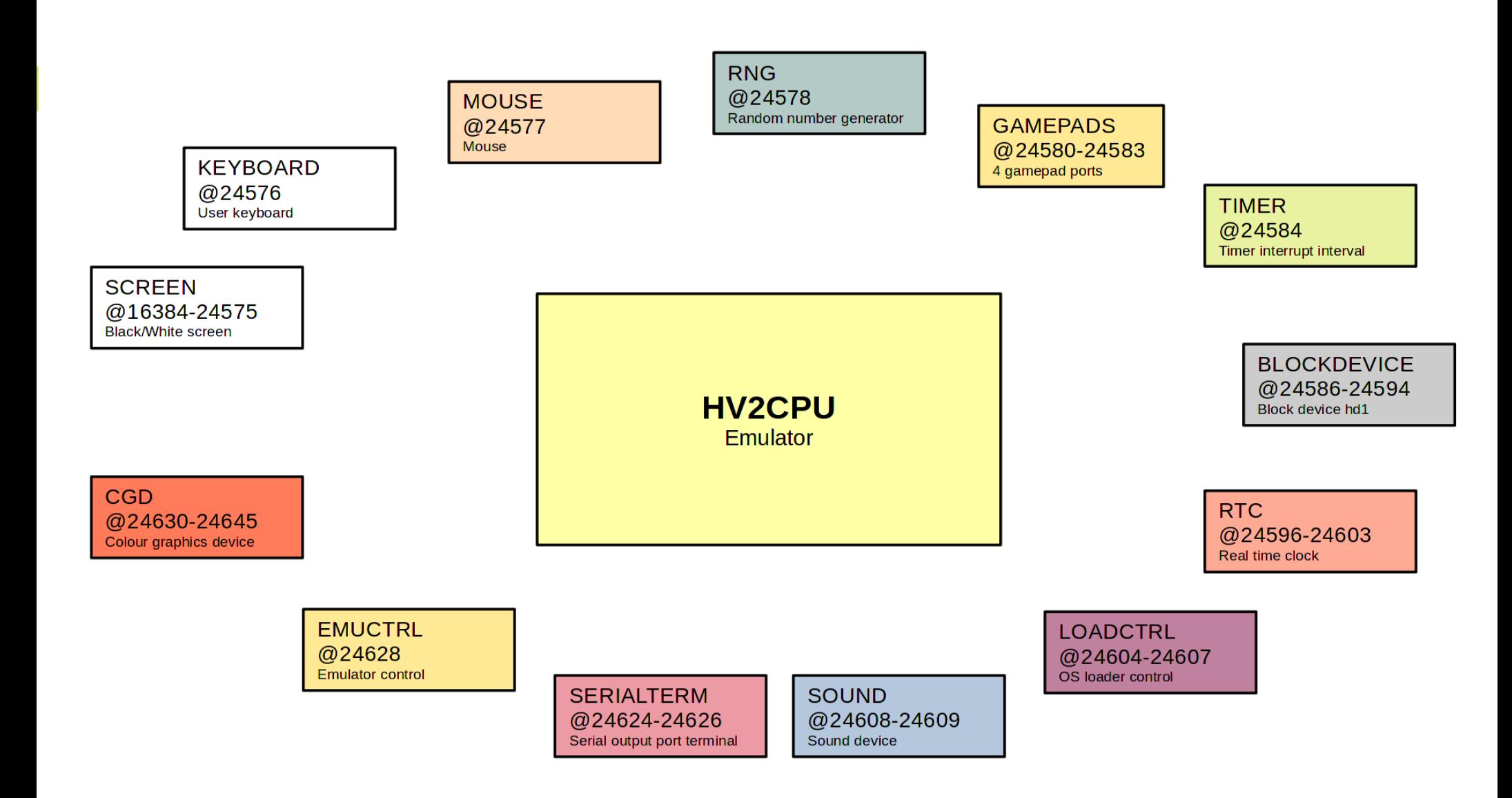

The HV2 platform operating system HV2OS:

- will build on the original , Hack' (BI)OS.
- contains drivers for the additional devices
- supports platform specific features (timer interrupt etc.)
- has some higher level support (file system, task management, process management)
- shall NOT be linked to every application (like a framework or on MCs/SOCs)

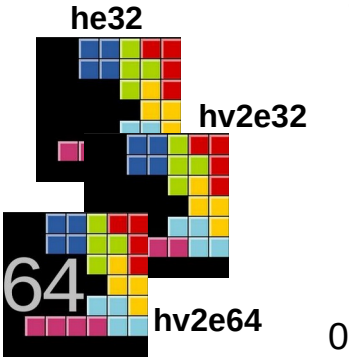

HV2

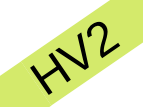

 $\pmb{\mathfrak{c}}$ 

### **Operating System**

#### On top of the file system\* , an executable format is provided:

The executable will provide all necessary information for a successful relocation on the target system.

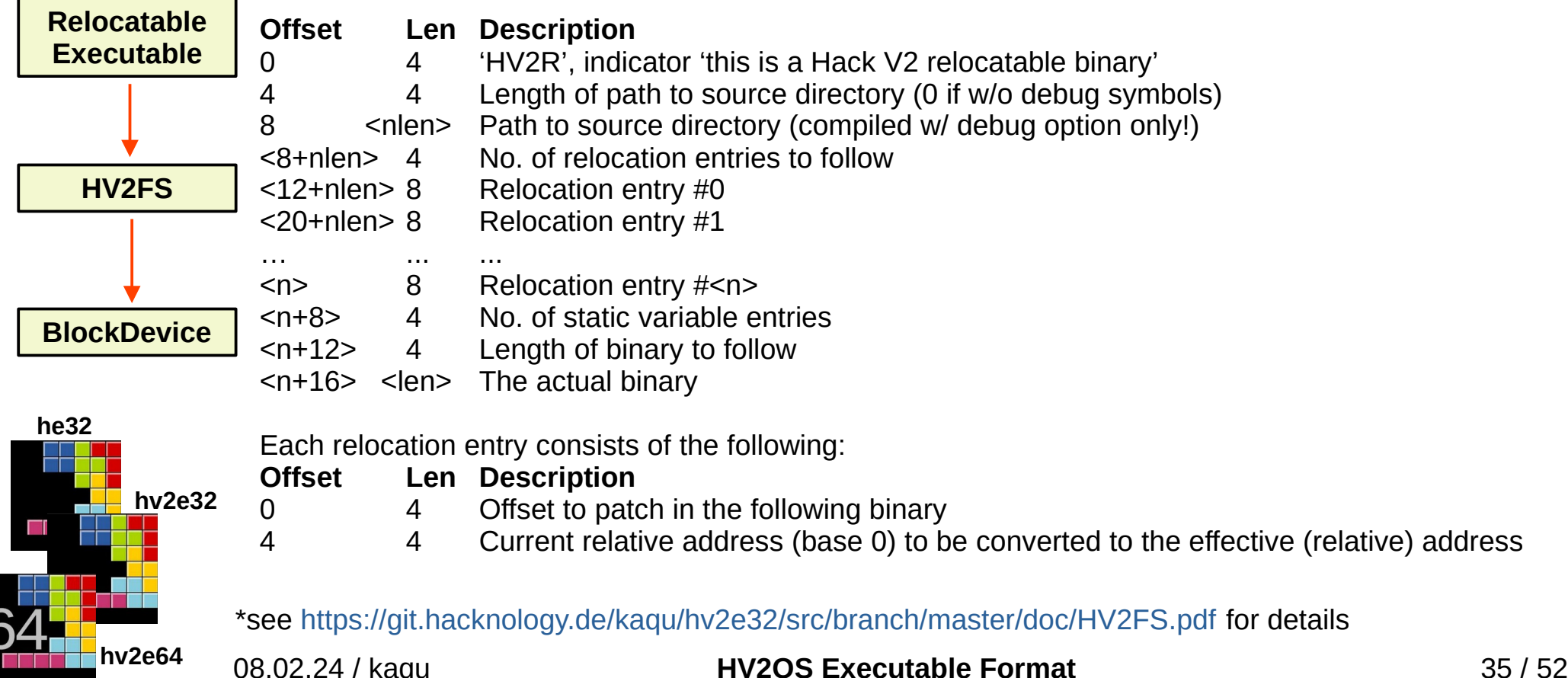

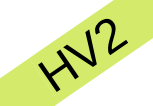

#### HV2OS will be loaded upon boot into program memory (, ROM/FLASH'), starting at offset zero.

1. The OS initializes all its modules. From the .BlockDevice' it boots the 1st application, the 'Shell.bin'.

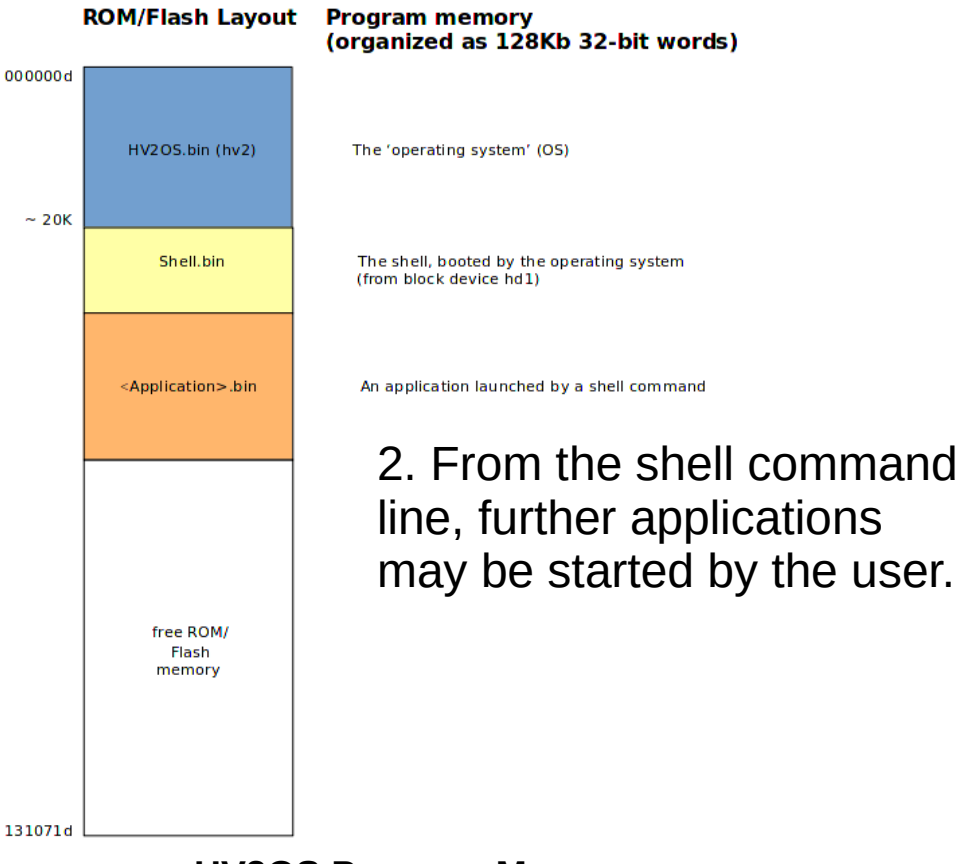

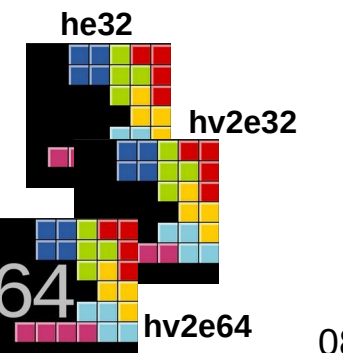

#### 08.02.24 / kaqu **HV2OS Program Memory** 36 / 52

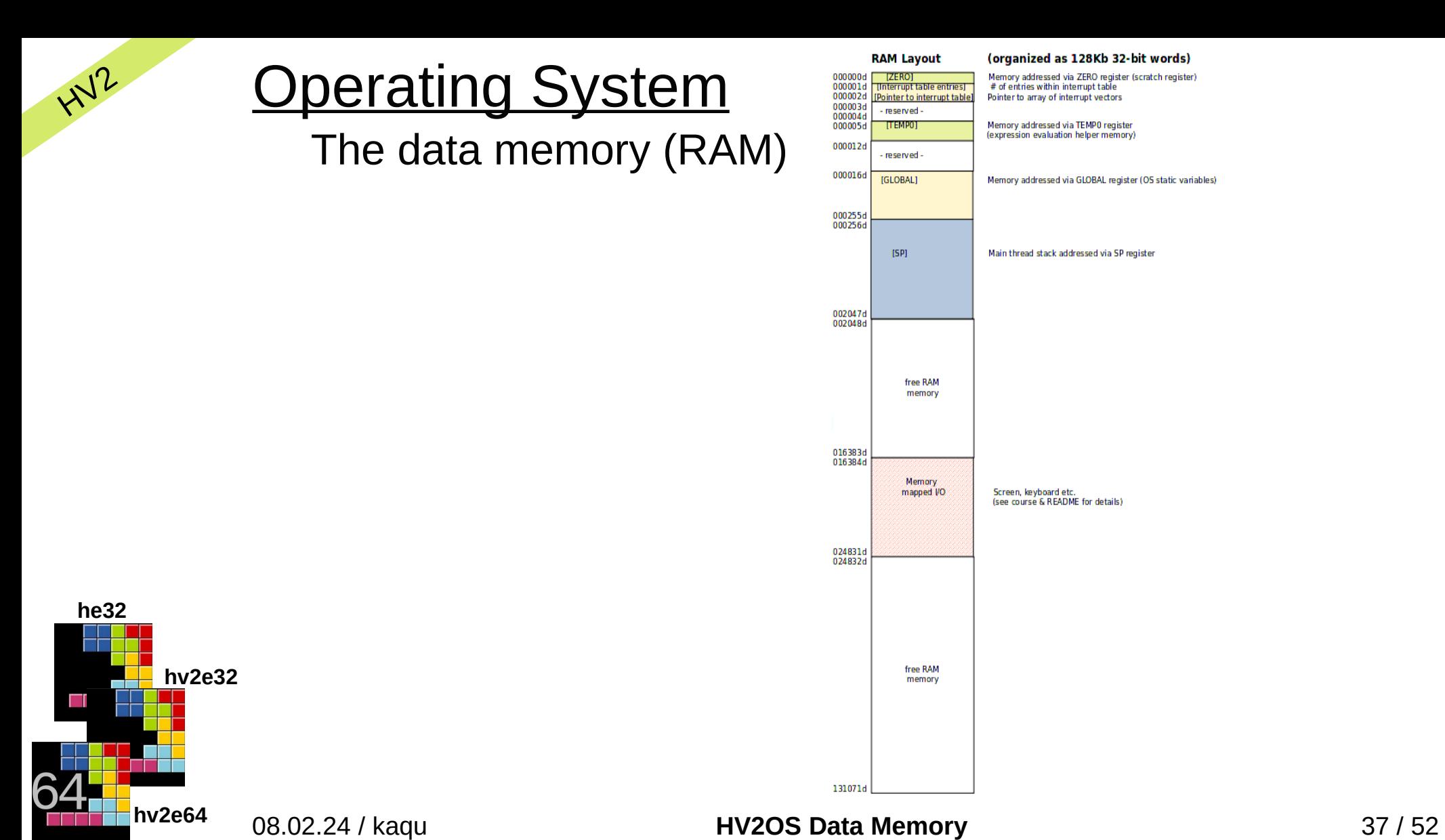

HV2OS currently (2023) provides the following modules:

...

}

...

- Array
- **BlockDevice**
- **Emulator**
- **Environment**
- **FileSystem (& FileSystemEntry)**
- **HWTimer**
- **Interrupt**
- Keyboard **(enhanced)**
- Math **(enhanced)**
- Memory **(enhanced)**
- Output **(enhanced)**
- **Rand**
- **Relocator**
- **RTC**

**he32**

 $HV^2$ 

**hv2e32**

**hv2e64**

- Screen **(enhanced)**
- **Semaphore**
- **Sound**
- String **(enhanced)**
- Sys **(enhanced)**
- **Tasks**
- **ColorGraphicsDevice**
- **Mouse**

#### Applications make relative calls into the OS. Example:

```
private function void myTest() {
    var char c;
```

```
let c = Keyboard.readChar();
```
#### 08.02.24 / kaqu **HV2OS Modules** 38 / 52

...

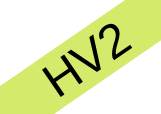

The black & white screen supports the original , hack' platform's games & demos.

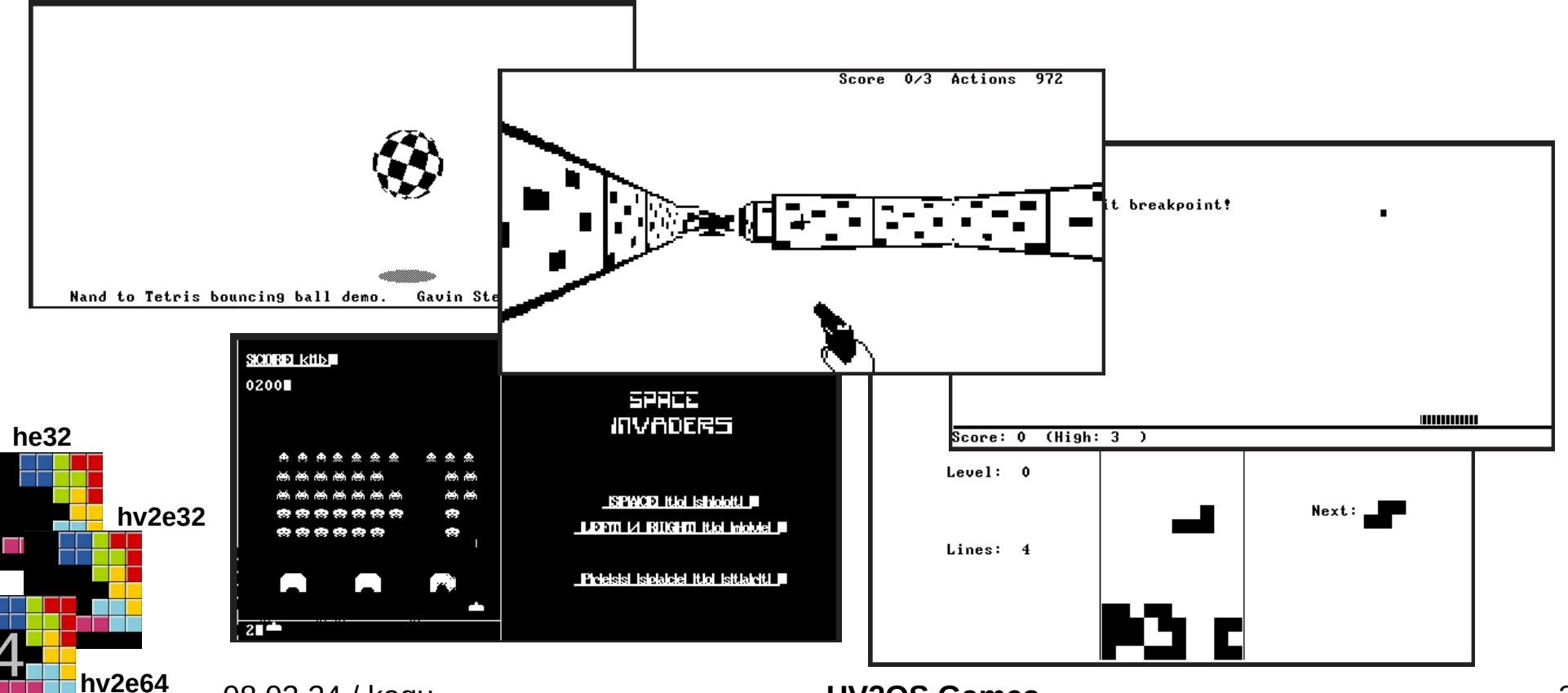

The color graphics device (CGD) contains a sprite engine for easy game programming<sup>\*</sup> (& there's sound too ...).

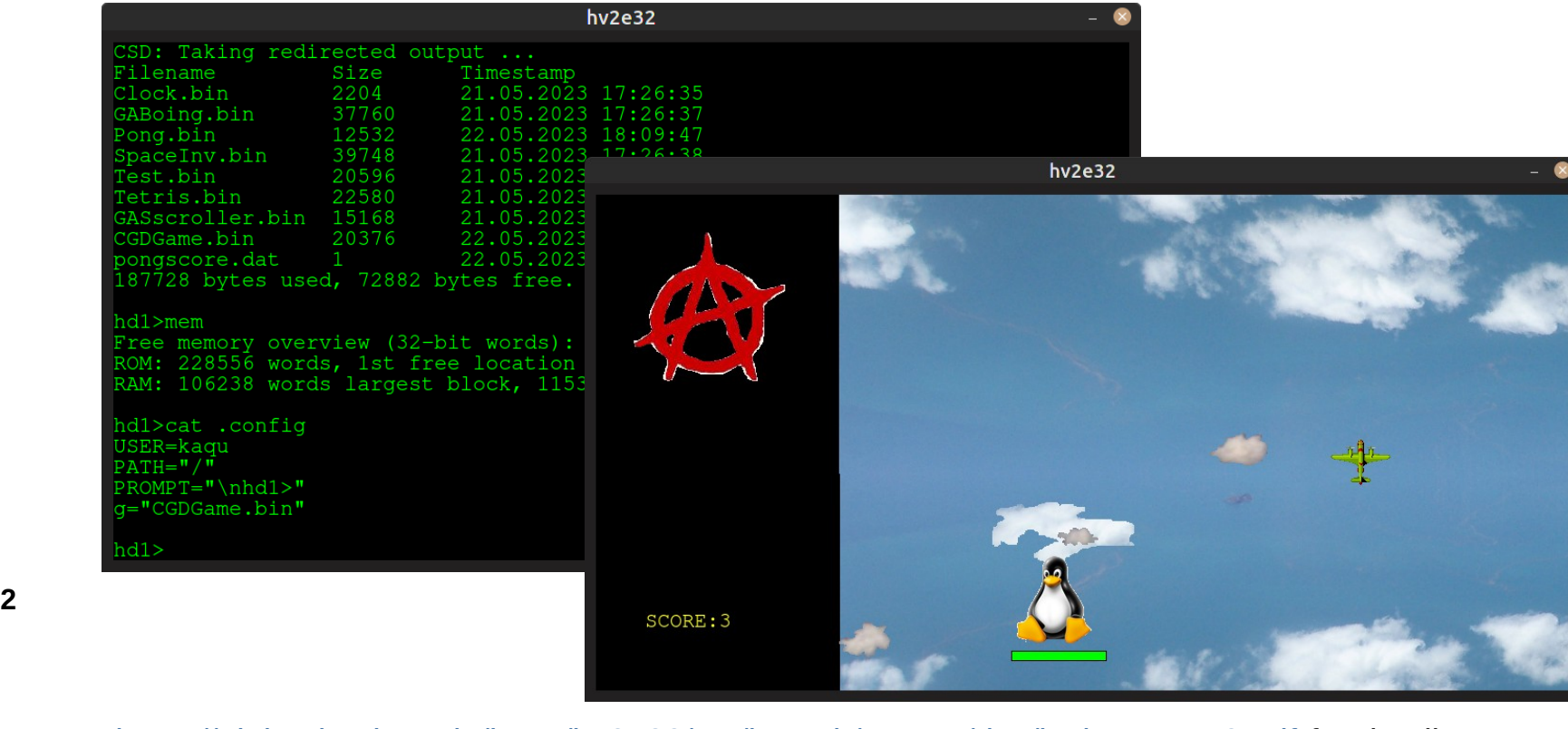

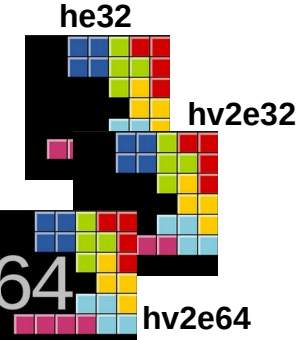

 $H^{12}$ 

\*see [https://git.hacknology.de/kaqu/hv2e32/src/branch/master/doc/jack\\_on\\_HV2.pdf](https://git.hacknology.de/kaqu/hv2e32/src/branch/master/doc/jack_on_HV2.pdf) for details

08.02.24 / kaqu **HV2OS CGD HV2OS CGD** 40 / 52

The AMD64/x86 64 platform w/ SysV/Linux ABI has been added as a new , native target.

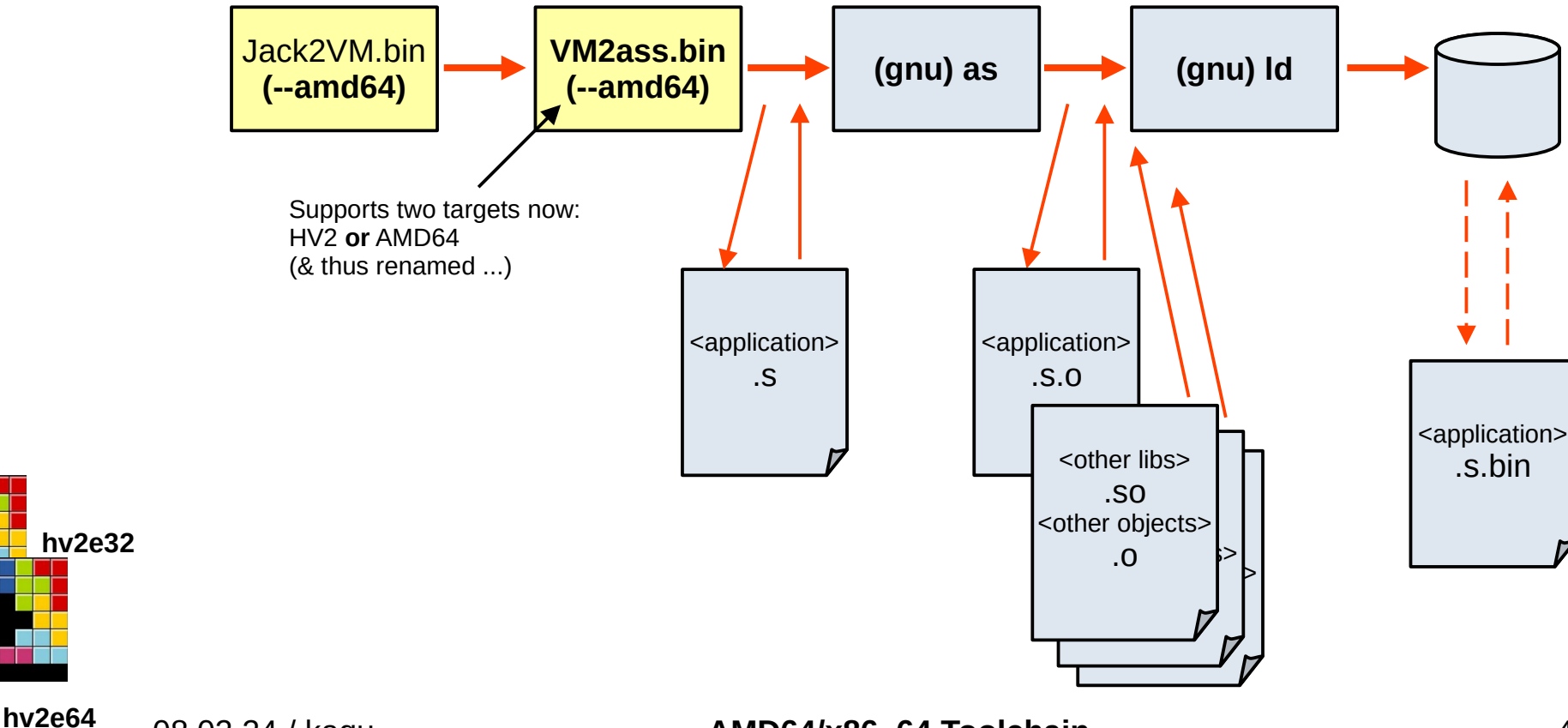

**he32**

AMD64

**Note: New chapter !**

**bushq %rax VM2ass.bin**  $S<sub>S</sub>$  Support that the targets  $S<sub>S</sub>$  and  $S<sub>S</sub>$  and  $S<sub>S</sub>$  and  $S<sub>S</sub>$  and  $S<sub>S</sub>$  and  $S<sub>S</sub>$  and  $S<sub>S</sub>$  and  $S<sub>S</sub>$  and  $S<sub>S</sub>$  and  $S<sub>S</sub>$  and  $S<sub>S</sub>$  and  $S<sub>S</sub>$  and  $S<sub>S</sub>$  and  $S$ // if-not-goto: if !<cond> goto Main.Main.terminaltest\$Global.Main.termin (& thus renamed ...) cmpq \$0, %rax # rax == 0?  $\mathcal{S}^{\mathsf{U}}$  .  $\blacksquare$ ects  $\cdot$ <sup>o</sup>ther objects  $.50$ .so <other objects>  $\cdot$  .o  $\cdot$ // L12086 - Ribel Global.Main.terminaltest.LABEL\_0\_WHILE\_START<br>// label: Main.Main.terminaltest\$Global.Main.terminaltest.LABEL\_0\_WHIDIatform w/ SvsV/Linux ABI has been ve' target. **(gnu) as (gnu) ld** <application> .s.bin plication> .s <application> .s.o <other libs> AMB<sup>4</sup><br>// L12085 - //@LINE#71#/media/kaqu/USR1/projects/HV2CPU/VM2ass // L12086 - label Global.Main.terminaltest.LABEL\_0\_WHILE\_START Main.Main.terminaltest\$Global.Main.terminaltest.LABEL\_0\_WHILE\_ST // L12087 - push constant 0 // constant\_push: 0 pushq \$0 // L12088 - not // true // not: [TOS] = ![TOS] notg  $(\%$ rsp) # [rsp] = ![rsp] // L12089 - if-not-goto Global.Main.terminaltest.LABEL\_1\_WHILE\_EXIT popq  $%$ rax  $#$ rax =  $[rsp++]$  je Main.Main.terminaltest\$Global.Main.terminaltest.LABEL\_1\_WHI // L12090 - //@LINE#72#/media/kaqu/USR1/projects/HV2CPU/VM2ass/ // L12091 - call Keyboard.keyPressed 0  $\frac{1}{2}$  call Keyboard.keyPressed 0  $\frac{1}{2}$  No of arguments: 0 call Keyboard.keyPressed # SP needs to be 16-Byte ali  $#$  HV2 ABI requires return value o  $\frac{1}{2}$  L12092 - pop local 0  $\frac{1}{2}$  c<= // local\_pop: RAM[LCL +  $#0$ ] = TOS popq -56-8\*0(%rbp)  $\qquad$  # [BP - 56 - 8\*0] = [%rsp++]

**hv2e64**

08.02.24 / kaqu **AMD64/x86\_64 Assembly Code Sample** 42 / 52

#### The AMD64 platform differs massively from the , Hack V2' platform:

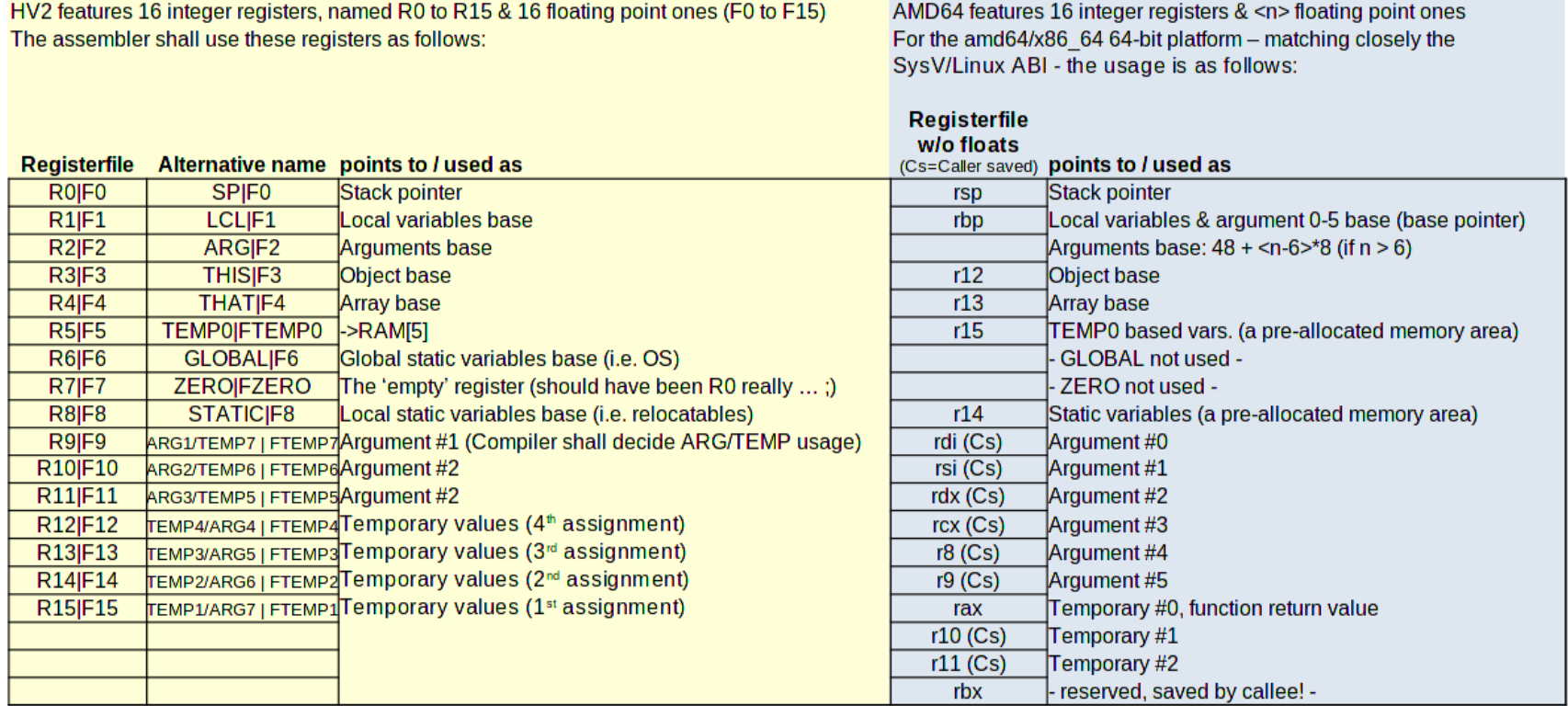

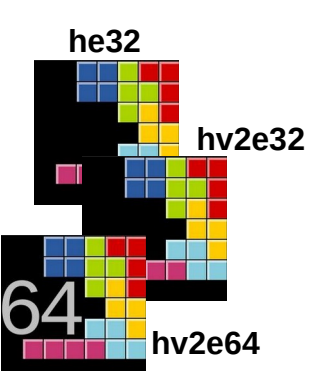

AMD64

#### 08.02.24 / kaqu **AMD64/x86\_64 Register File** 43 / 52

**HV2 ABI: Stack grows from lower to higher addresses (upwards)** The stack pointer SP points always above(!) TOS (TOS+1) Function arguments are supplied on stack in the order of occurrence.

**he32**

AMD64/SysV ABI: Stack grows from higher to lower (downwards) The stack pointer SP (rsp) points directly(!) to TOS Function arguments on stack are supplied in reverse order, first six in registers.

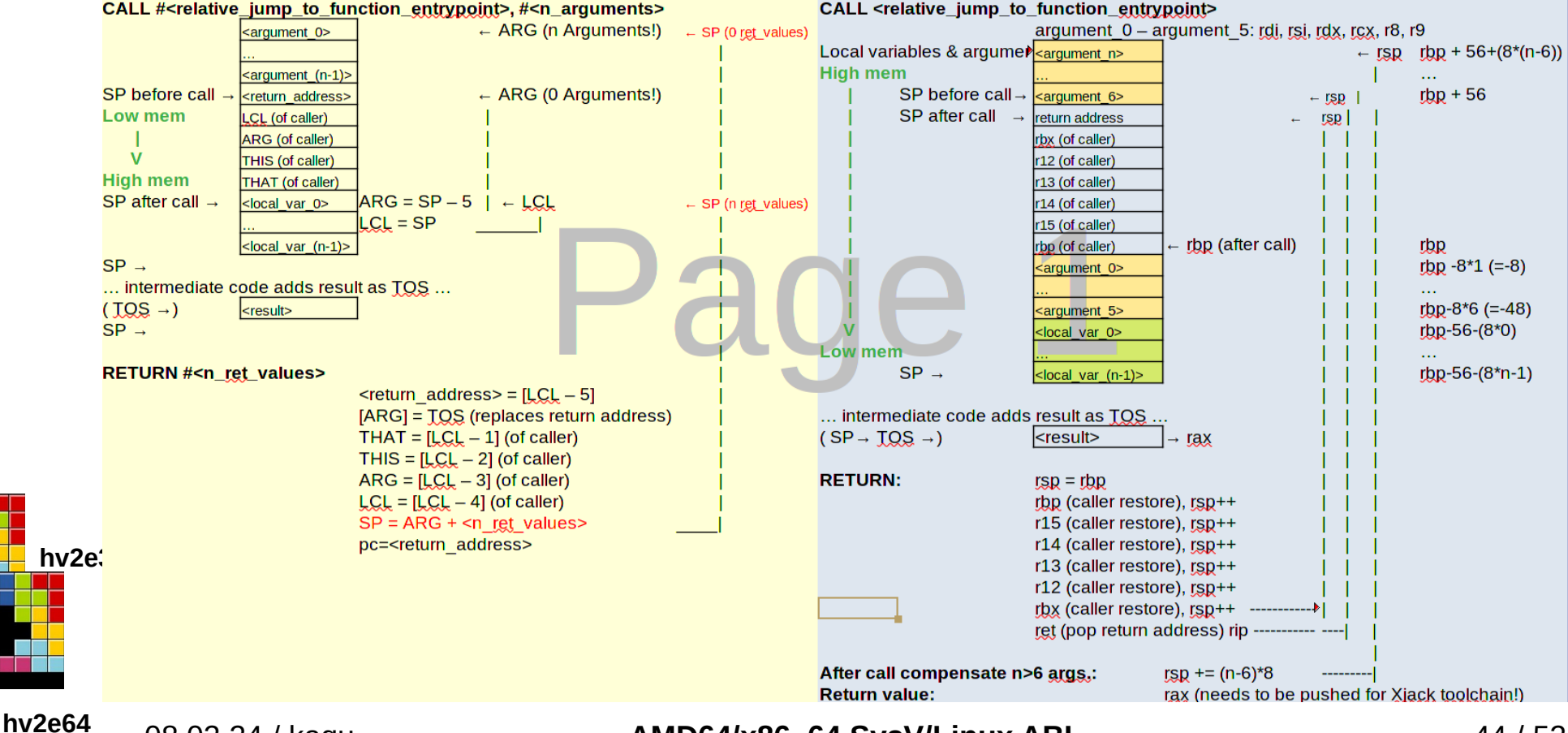

08.02.24 / kaqu **AMD64/x86\_64 SysV/Linux ABI** 44 / 52

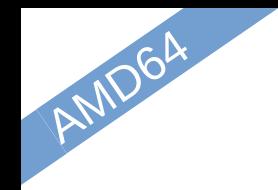

**he32**

#### **Another target**

There is a HV2OS library available to enable XJack source compatibility. This requires shared memory to communicate with HV2 devices, provided by **hv2e64**.

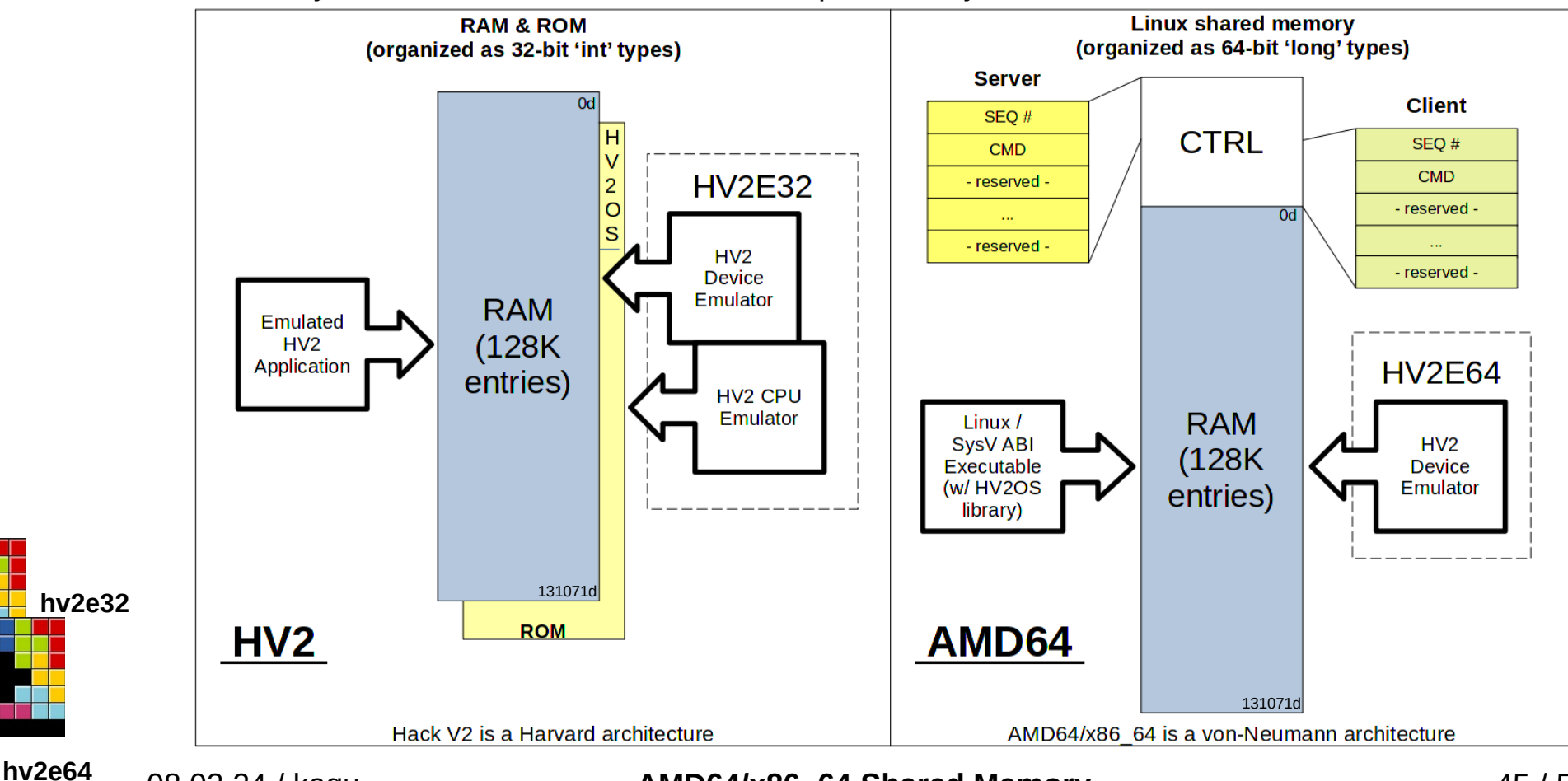

08.02.24 / kaqu **AMD64/x86\_64 Shared Memory** 45 / 52

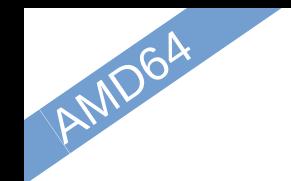

#### 'Pre-processor' integration:

To permit the HV2OS libs to be used with different targets, it became necessary to permit for conditional compilation – mainly for inline assembly parts but also to slip in platform specific function call redirections.

… common source code …

#### **#ifdef HV2**

… some source code for the HV2 target platform only … **#endif**

… common source code …

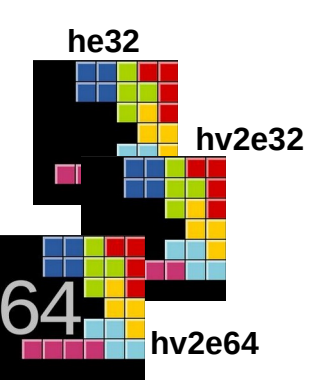

#### **#ifdef AMD64**

… some source code for the AMD64 target platform only …

**#endif**

… common source code …

**This is why there is an additional `- - amd64` parameter for Jack2VM.bin!**

08.02.24 / kaqu **AMD64/x86\_64 Pre-Processor** 46 / 52

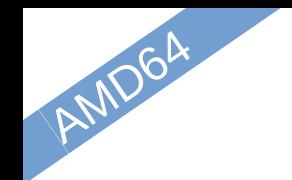

#### External library call support:

To permit calling of external libs, the ,module' name ,Extern' is special. So, instead of calling the external libc function directly, this prefix has to be applied:

public function int do\_sleep\_ms(int delay) { // A simple (XJack) wrapper // Now call the external function return Extern.usleep(delay \* 1000); // µs! }

For this to work, an external file (os\_symbols.lst) has to be provided w/ some hinting, concerning function signatures:

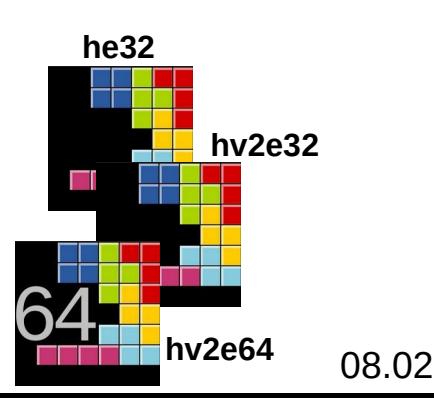

...

... Extern.usleep function:3 int Extern.usleep argument:0 int duration

08.02.24 / kaqu **AMD64/x86\_64 External Libs** 47 / 52

#### The , Hack V2' device emulator **hv2e64**:

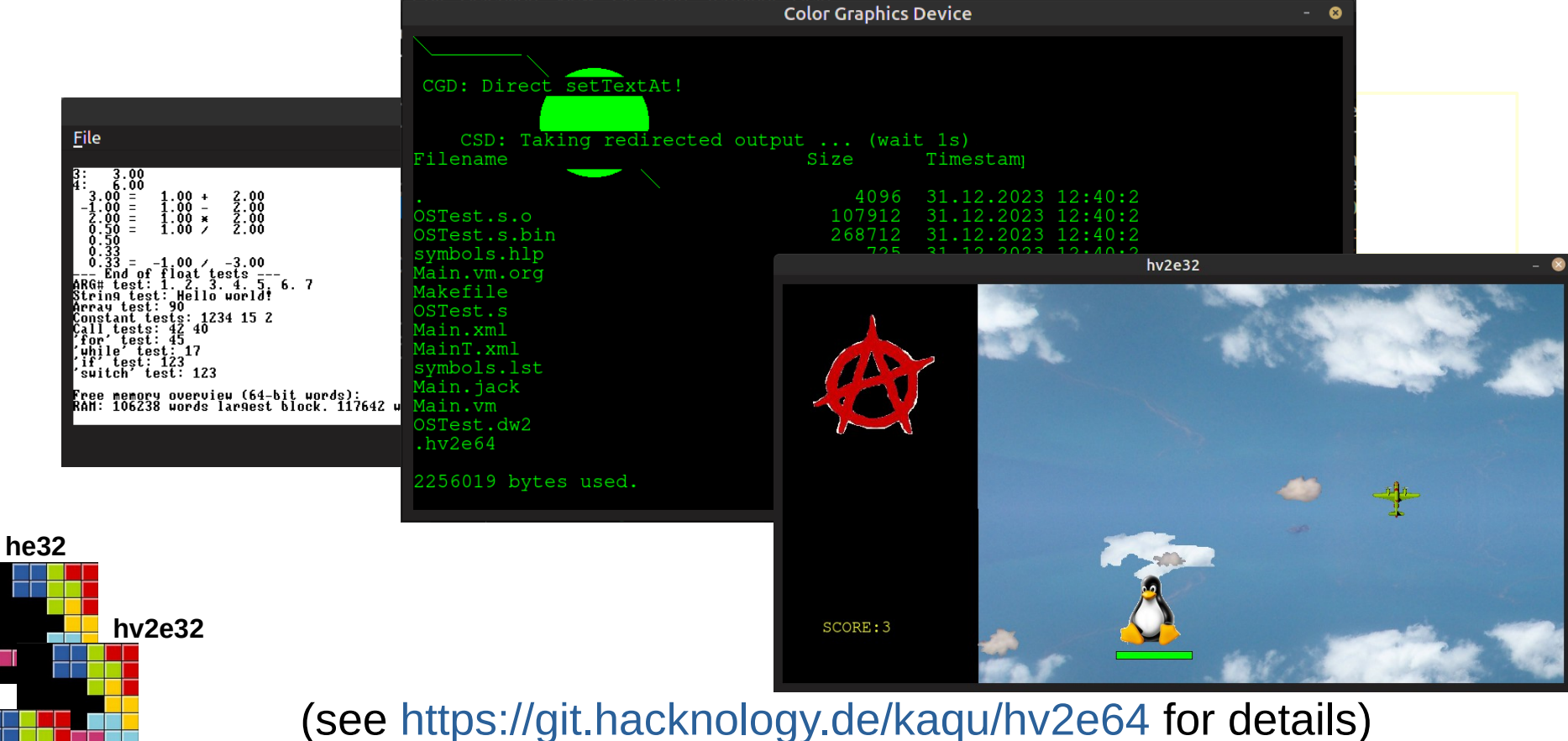

**hv2e64**

AMD64

08.02.24 / kaqu **AMD64/x86\_64 HV2E64 18 / 52 48 / 52** 

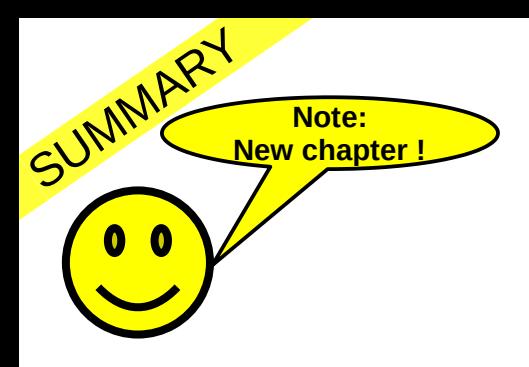

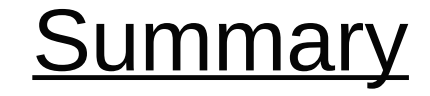

## *Land Ho!*

(You almost made it!)

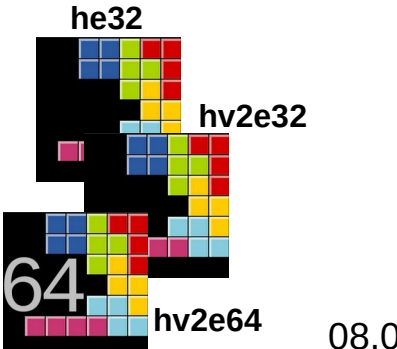

08.02.24 / kaqu **Summary** 49 / 52

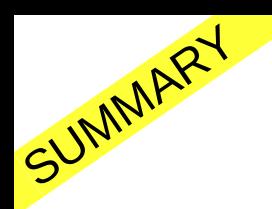

**he32**

#### **Summary**

#### Toolchain assembly output for comparison :

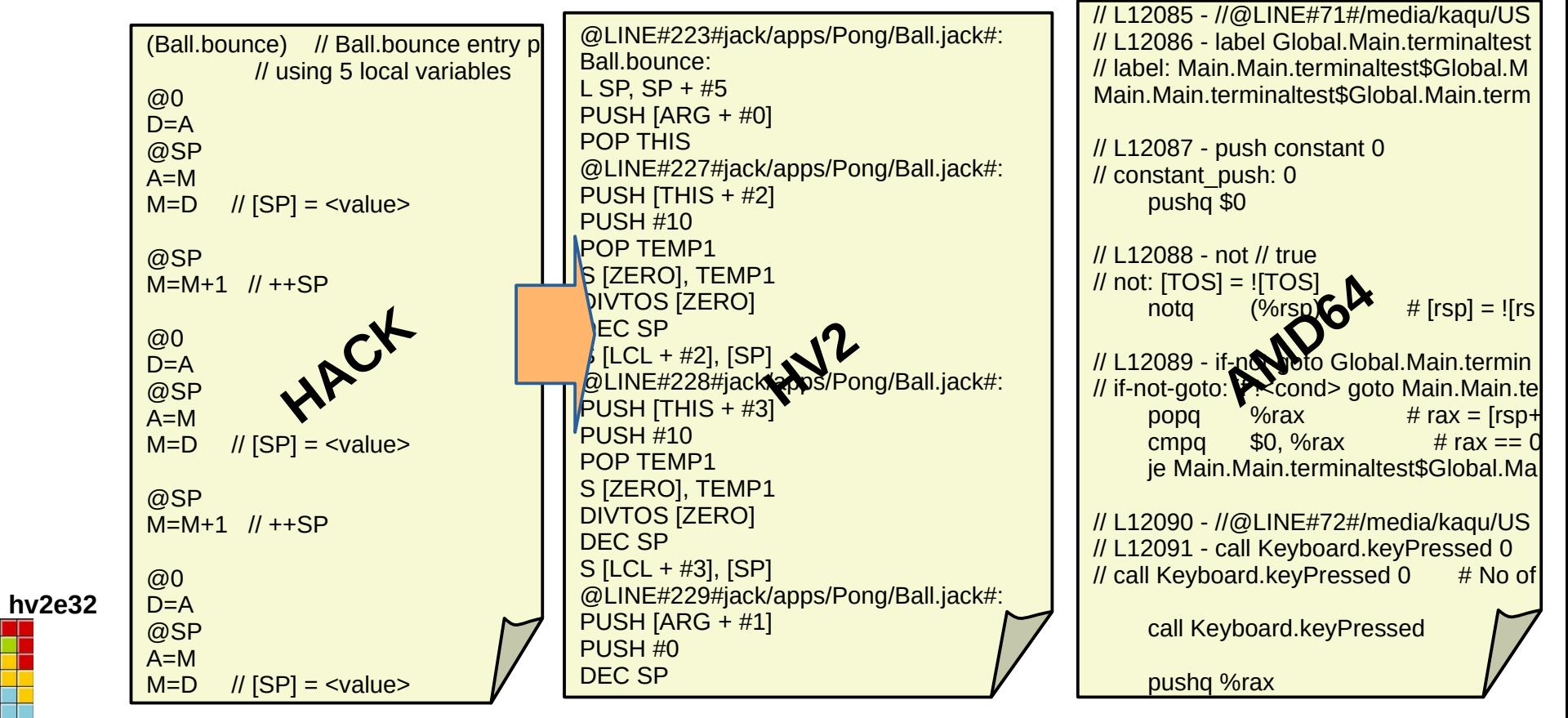

**hv2e64**

#### 08.02.24 / kaqu **Summary / Comparison** 50 / 52

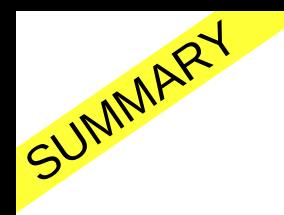

#### **Summary**

Code efficiency (example , Pong/Ball.bounce' 42 LOC):

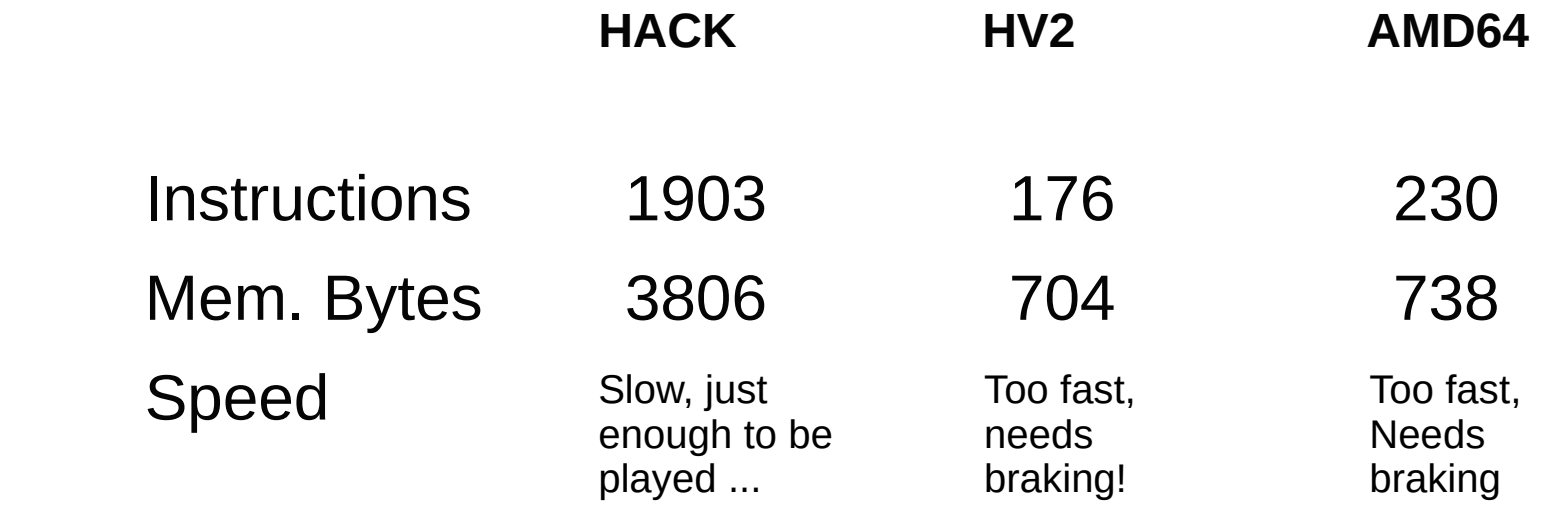

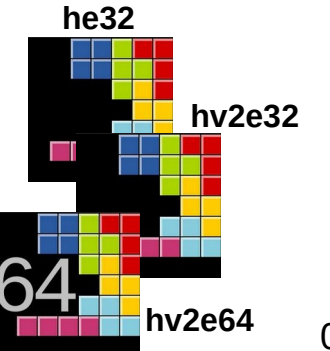

08.02.24 / kaqu **Summary / Comparison 2** 51 / 52

# Thank you!

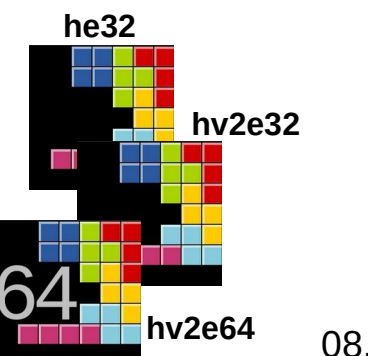

Watch the Red Hat guy dancing:

<https://www.youtube.com/watch?v=SOJSM46nWwo>

08.02.24 / kaqu **Over & out ...** 52 / 52